## INTRODUCTION AUX RESEAUX DE NEURONES

### Gérald PETITJEAN gerald.petitjean@eurodecision.com

1

### BIBLIOGRAPHIE

- 1. F. Blayo et M. Verleysen, *Les Réseaux de Neurones Artificiels* ,Que Sais-Je ?, n°3042
- 2. J.-P. Renard, *Réseaux neuronaux (une introduction accompagnée d'un modèle Java)*, Vuibert
	- 3. G. Dreyfus, M. Samuelides, J.-M. Martinez, M. B. Gordon, F. Badran, S. Thiria, L. Hérault, *Réseaux de neurones (méthodologies et applications)*, Eyrolles
- 4. C. M. Bishop, *Neural networks for pattern recognition*, Oxford University
	- 5. T. Mitchell, *Machine learning*, Mac Graw Hill
	- 6. A. Cornuéjols, L. Miclet, Y. Kodratoff, *Apprentissage artificiel*, Eyrolles

#### **Sur le net :**

C. Touzet, *Les Réseaux de Neurones Artificiels : Introduction au Connexionnisme*, 1992

# OUTILS / BIBLIOTHEQUES

#### **Outils commerciaux :**

Matlab : « neural networks » toolbox

http://www.mathworks.com/products/neuralnet/

Netral : Neuro One

http://www.netral.com/index.html

http://www.netral.com/logiciels/neuroone-fr.html

#### **Outils open-source / gratuits :**

- 1. JOONE : bibilothèque JAVA open source (licence LGPL) http://www.jooneworld.com/
- 2. Scilab : ANN toolbox
	- http://www.scilab.org/
	- http://www.scilab.org/contrib/displayContribution.php?fileID=165
- 3. Matlab : « netlab » toolbox

http://www.ncrg.aston.ac.uk/netlab/index.php

## RESEAUX DE NEURONES

- *Connexionisme*.
- Modélisation mathématique du cerveau humain.
- Réseaux de neurones formels = réseaux d 'unités de calcul élémentaire interconnectées.
- 2 axes de recherche :

 $\mathcal{L}_{\mathcal{A}}$  étude et modélisation des phénomènes naturels d 'apprentissage (biologie, physiologie du cerveau)

algorithmes pour résoudre des problèmes complexes

## RESEAUX DE NEURONES

#### *Applications :*

- statistiques : analyse de données / prévision / classification
- robotique : contrôle et guidage de robots ou de véhicules autonomes
- imagerie / reconnaissance de formes
- traitement du signal
- simulation de l'apprentissage

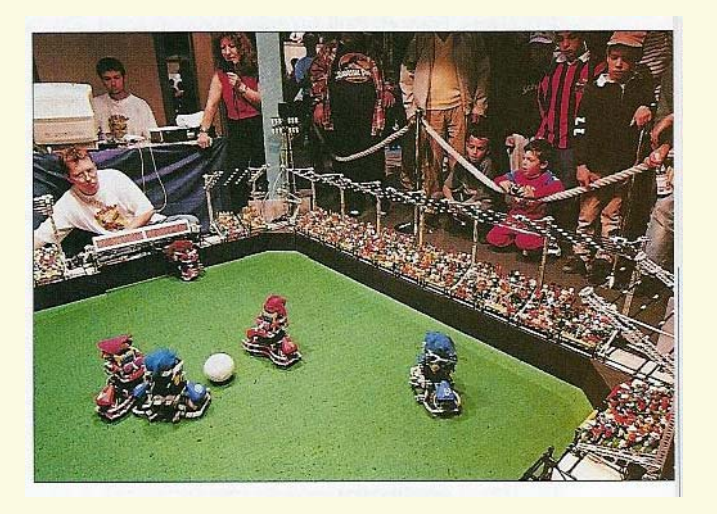

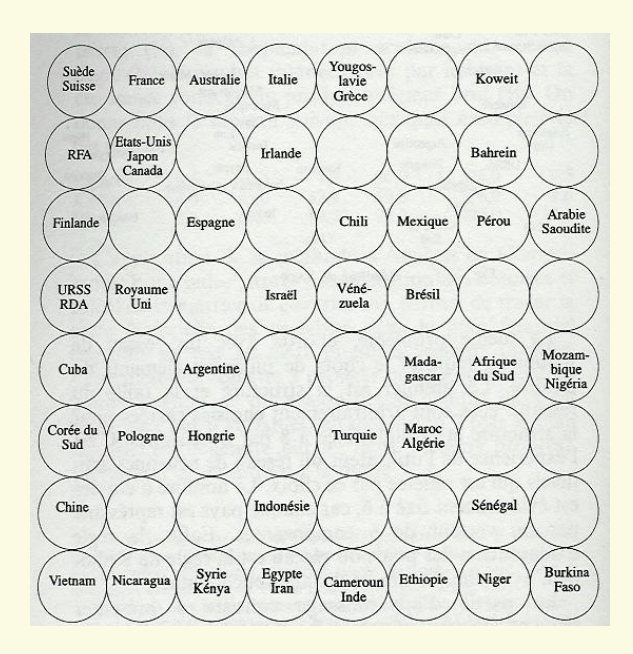

# MODELE BIOLOGIQUE

- Les *neurones* reçoivent des signaux (impulsions électriques) par les *dendrites* et envoient l 'information par les *axones*.
- Les contacts entre deux neurones (entre axone et dendrite) se font par l 'intermédiaire des *synapses*.
- Les signaux n 'opèrent pas de manière linéaire : effet de seuil.

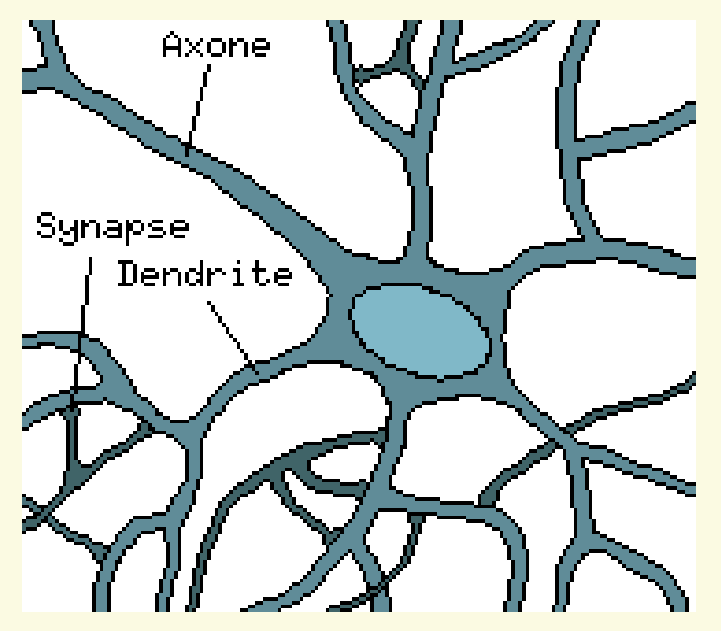

# HISTORIQUE

#### **Historique :**

- Mac Culloch et Pitts (1943) : définition d 'un neurone formel
- Loi de Hebb (1949)
- Rosenblatt (1958), Widrow et Hoff : modèle avec processus d 'apprentissage, perceptron
- Minsky et Papert (1969) : limites des perceptrons
- Kohonen (1972) : mémoires associatives
- Rumelhart Mc Clelland (1980), Werbos Le Cun : perceptron multi-couches, mécanismes d 'apprentissage performants (rétropropagation du gradient).

### NEURONE FORMEL

#### **Principes :**

- pas de notion temporelle
- coefficient synaptique : coefficient réel
- sommation des signaux arrivant au neurone
- sortie obtenue après application d 'une fonction de transfert

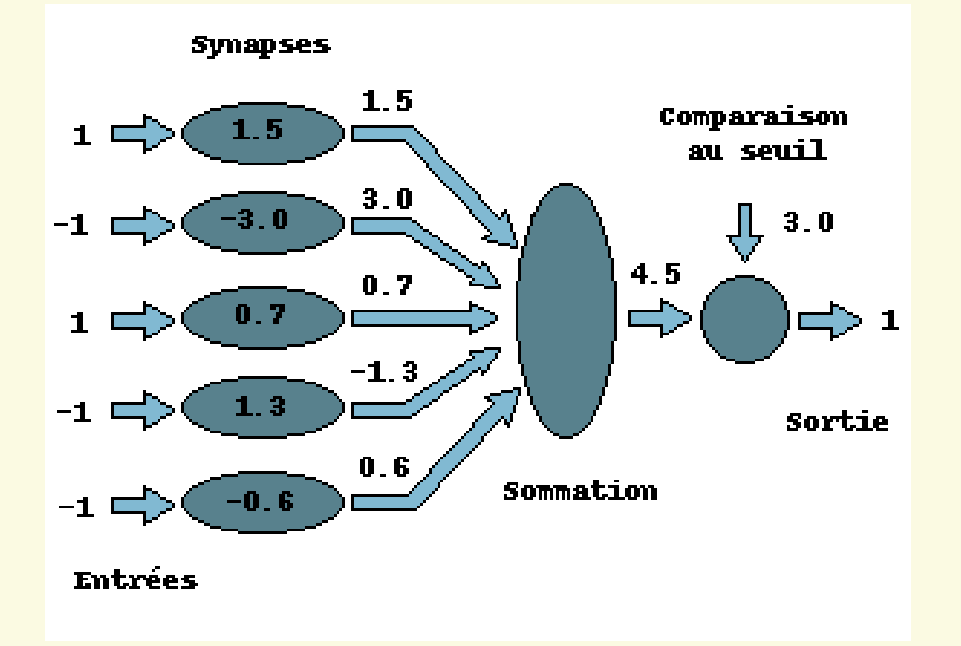

### NEURONE FORMEL

#### **Modélisation :**

Le neurone reçoit les entrées x1, …, xi, …, xn.

Le potentiel d'activation du neurone p est défini comme la somme pondérée (les poids sont les coefficients synaptiques wi) des entrées. La sortie o est alors calculée en fonction du seuil θ.

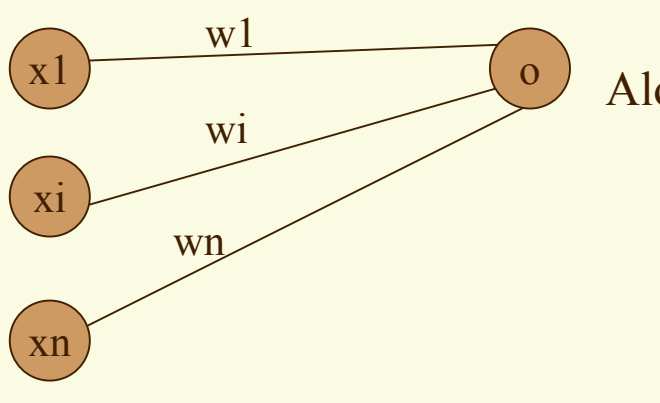

Soit :  $p = x.w = x1.w1 + ... + xi.wi + ... + xn.wn$ 

$$
\begin{array}{ll}\n\text{Alors:} & o = 1 \text{ si } p > \theta \\
& o = 0 \text{ si } p \leq \theta\n\end{array}
$$

9

## DEFINITIONS

#### **Définitions :**

- Déterminer un réseau de neurones = Trouver les coefficients synaptiques.
- On parle de phase d'*apprentissage* : les caractéristiques du réseau sont modifiées jusqu'à ce que le comportement désiré soit obtenu.
- *Base d'apprentissage* : exemples représentatifs du comportement ou de le fonction à modéliser. Ces exemples sont sous la forme de couples (entrée ; sortie) connus.
- *Base d'essai* : pour une entrée quelconque (bruitée ou incomplète), calculer la sortie. On peut alors évaluer la performance du réseau.

### DEFINITIONS

#### **Définitions :**

• *apprentissage supervisé* : les coefficients synaptiques sont évalués en minimisant l 'erreur (entre sortie souhaitée et sortie obtenue) sur une base d 'apprentissage.

• *apprentissage non-supervisé* : on ne dispose pas de base d 'apprentissage. Les coefficients synaptiques sont déterminés par rapport à des critères de conformité : spécifications générales.

• *sur-apprentissage* : on minimise l 'erreur sur la base d 'apprentissage à chaque itération mais on augmente l 'erreur sur la base d 'essai. Le modèle perd sa capacité de généralisation : c 'est l *'apprentissage par cœur*.

⇒ Explication : trop de variables explicatives dans le modèle ; on <sup>n</sup> 'explique plus le comportement global mais les résidus.

#### **Réseau de neurones :**

- n entrées e1, …, en
- m neurones N1, …, Nm.
- wij le coefficient synaptique de la liaison entre les neurones Ni et Nj
- une sortie o
- un seuil S

• Fonction de transfert : fonction Signe

```
si x > 0: Signe(x) = +1
```

```
si x \leq 0: Signe(x) = -1
```
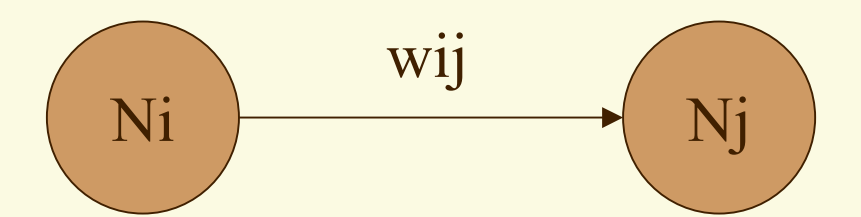

#### **Principe :**

Si deux neurones sont activés en même temps, alors la force de connexion augmente.

#### **Base d 'apprentissage :**

On note S la base d 'apprentissage. S est composée de couples (e, c) où : e est le vecteur associé à l 'entrée (e1, …, en) c la sortie correspondante souhaitée

#### **Définitions :**

ai est la valeur d 'activation du neurone Ni.

#### **Algorithme :**

- µ est une constante positive.
- •Initialiser aléatoirement les coefficients wi
- Répéter :
	- Prendre un exemple (e, c) dans S
	- Calculer la sortie o du réseau pour l 'entrée e
	- Si  $c \neq 0$ 
		- Modification des poids wij :
			- wij = wij +  $\mu$  \* (ai \* aj)
		- Fin Pour
	- Fin Si

•Fin Répéter

## LOI DE HEBB : exemple

#### **Exemple :**

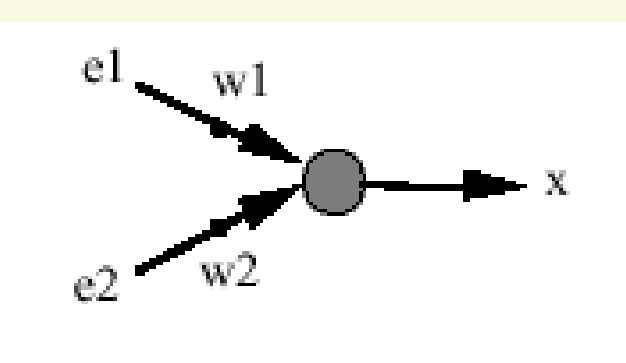

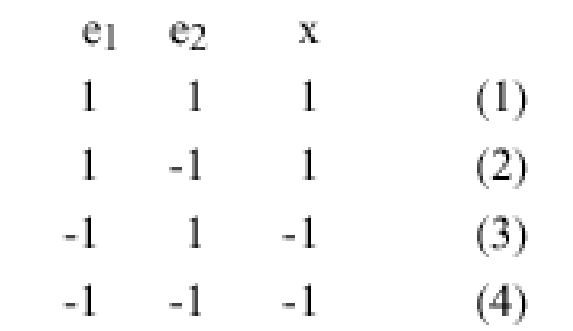

 $\mu = 1$ Conditions initiales : coefficients et seuils nuls

## LOI DE HEBB : exemple

#### **Exemple :**

• Example (1) : 
$$
o = Signe(w1 * e1 + w2 * e2) = Signe(0) = -1
$$
  
\n $o = -1 \neq 1 = x$   
\n $\Rightarrow w1 = w1 + e1 * x = 1$   
\n $w2 = w2 + e2 * x = 1$   
\n• Example (2) :  $o = Signe((w1 * e1 + w2 * e2) = Signe(0) = -1$   
\n $o = -1 \neq 1 = x$   
\n $\Rightarrow w1 = w1 + e1 * x = 2$   
\n $w2 = w2 + e2 * x = 0$   
\n• Examples (3) et (4) OK

• Exemples (1) et (2)  $OK \Rightarrow STOP$ 

#### **Remarque :**

- Calcul des coefficients wij sans utiliser l 'algorithme itératif.
- Principe : les coefficients sont initialisés à 0, µ vaut 1, et on présente tous les exemples de la base d 'apprentissage.
- wij =  $\Sigma$ [(e,c) dans S] (ai \* aj)

#### **Application : mémoires auto-associatives**

- Kohonen (1977)
- •Reconstruction de données :
	- en entrée : une information partielle ou bruitée en sortie : le système complète ou corrige l 'information

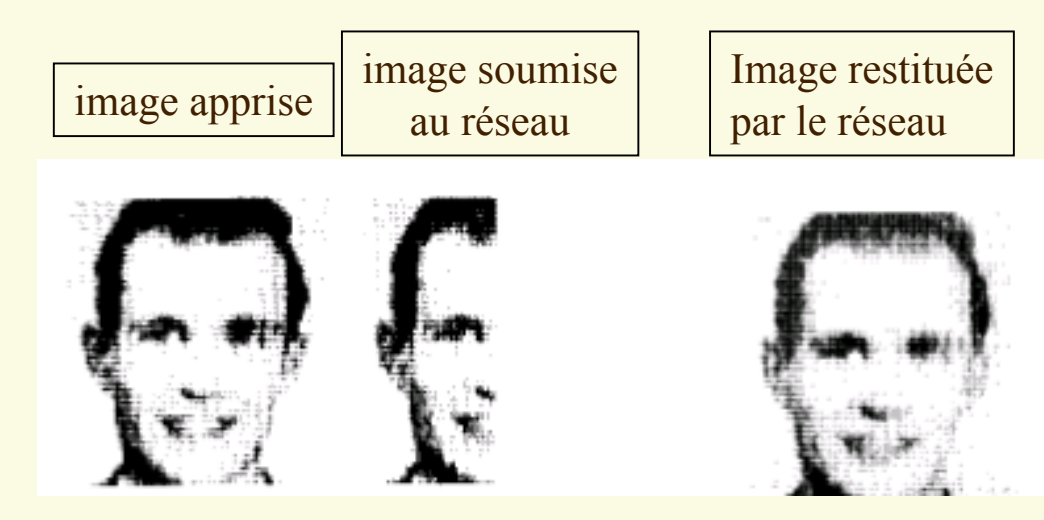

### EXERCICE : Loi de Hebb

**Reconstitution d 'images :**

les chiffres 0, 1 et 2

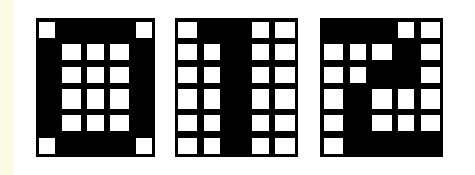

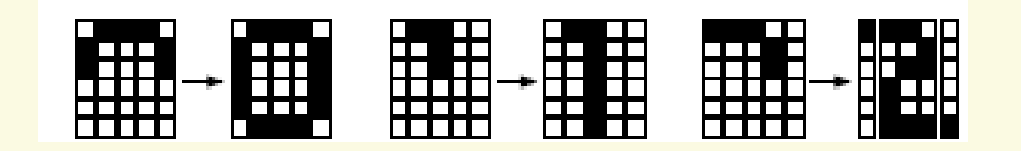

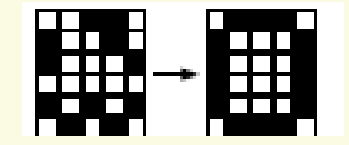

#### **Perceptron linéaire à seuil :**

- n entrées x1, …, xn
- n coefficients synaptiques w1, ..., wn
- une sortie o
- $\bullet$  un seuil  $\theta$

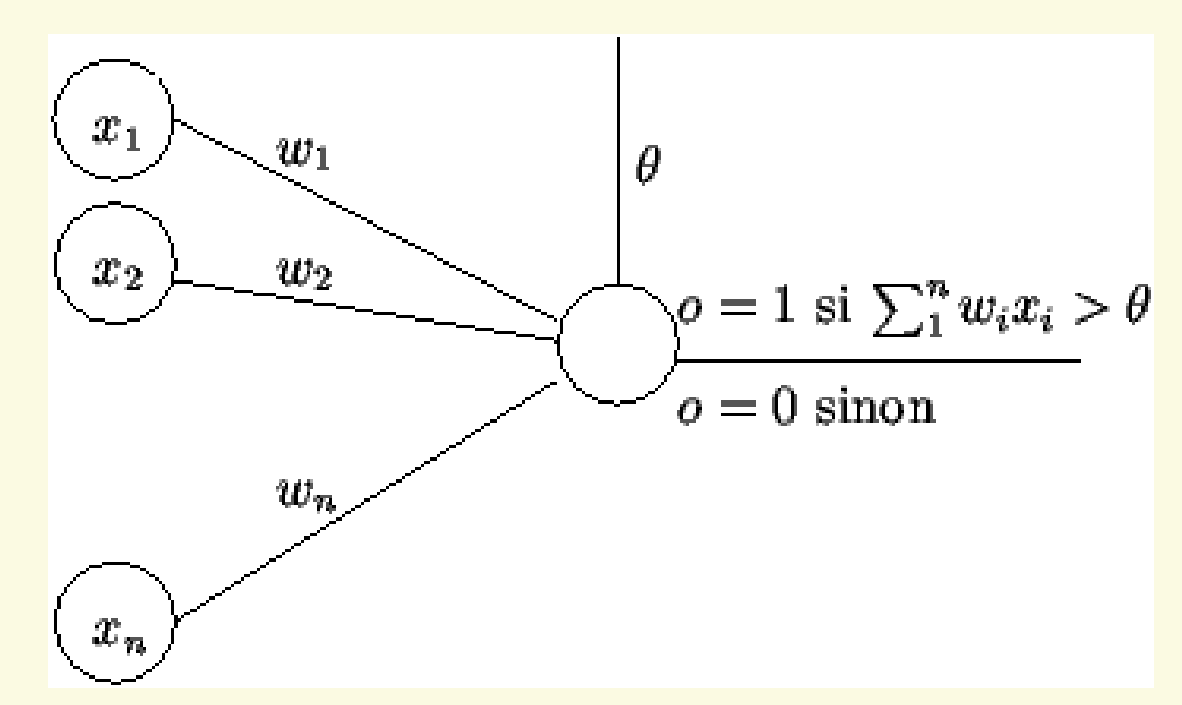

On ajoute une entrée supplémentaire x0 (le biais), avec le coefficient synaptique suivant :  $w0 = -\theta$ On associe comme fonction de transfert la fonction de Heavyside :  $f(x) = 1$  si  $x > 0$  $f(x) = 0$  sinon

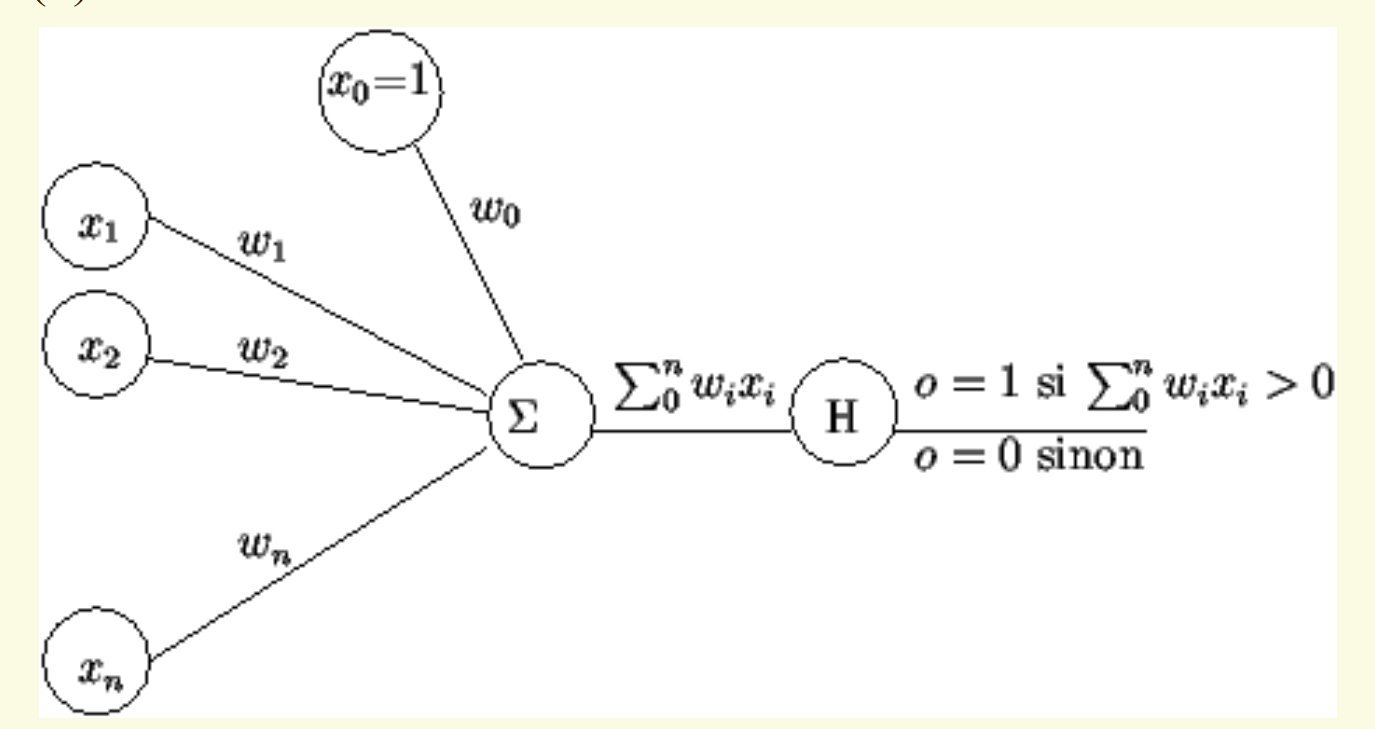

**Apprentissage par l 'algorithme du perceptron** On note S la base d 'apprentissage. S est composée de couples (x, c) où : x est le vecteur associé à l 'entrée (x0, x1, …, xn) c la sortie correspondante souhaitée On cherche à déterminer les coefficients (w0, w1, …, wn).

- Initialiser aléatoirement les coefficients wi.
- Répéter :
	- Prendre un exemple (x, c) dans S
	- Calculer la sortie o du réseau pour l 'entrée x
	- •Mettre à jour les poids :
		- Pour i de 0 à n :
			- $wi = wi + \varepsilon * (c)$ o) ∗ xi
		- Fin Pour

•Fin Répéter

### PERCEPTRON : exemple

#### **Apprentissage par l 'algorithme du perceptron : exemple**

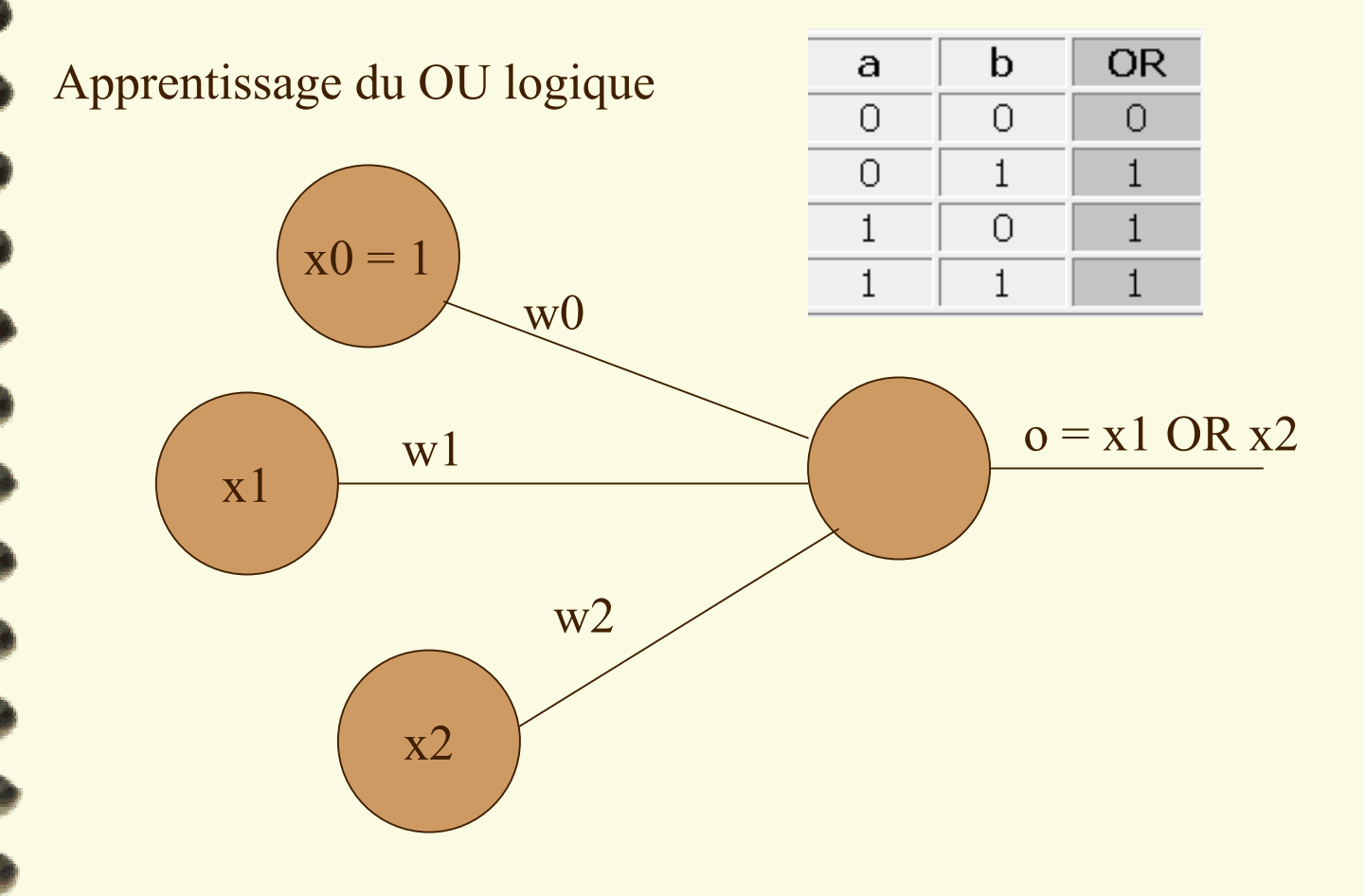

## PERCEPTRON : exemple

#### **Apprentissage par l 'algorithme du perceptron : exemple**

 $\varepsilon = 1$ 

x0 vaut toujours 1

Initialisation :  $w0 = 0$ ;  $w1 = 1$ ;  $w2 = -1$ 

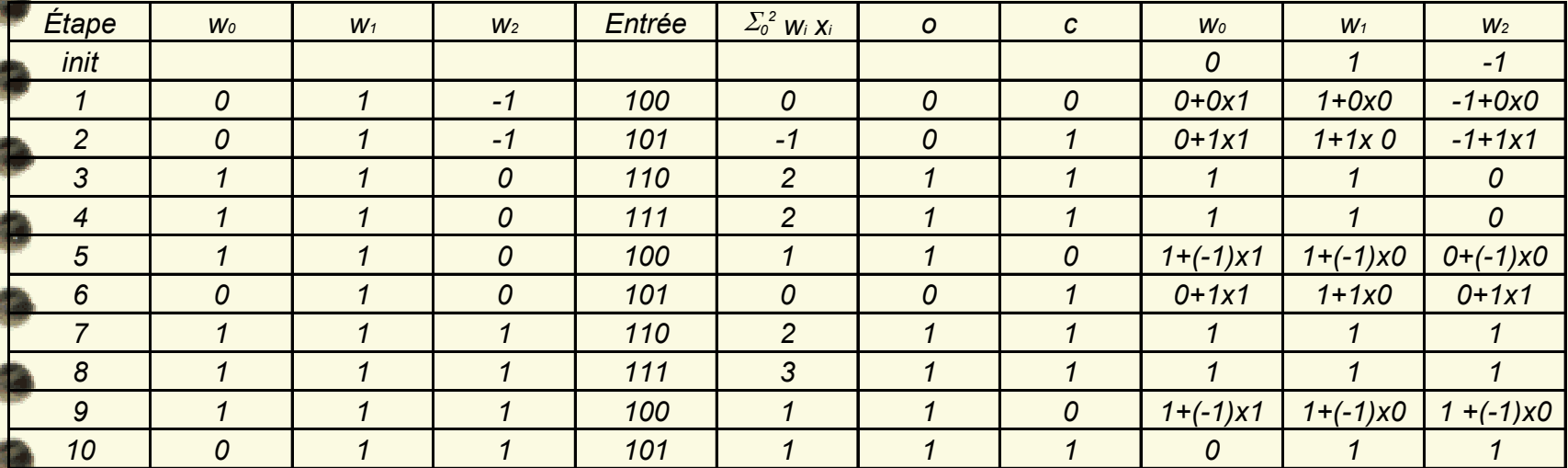

Donc:  $w0 = 0$ ;  $w1 = 1$ ;  $w2 = 1$ 

Ce perceptron calcule le OU logique pour tout couple (x1 ; x2)

#### **Apprentissage par l 'algorithme du perceptron : remarques**

- ε bien choisi, suffisamment petit
- •Si ε trop grand : risque d 'oscillation autour du minimum
- Si ε trop petit : nombre élevé d 'itérations
- En pratique : on diminue graduellement ε au fur et à mesure des itérations

#### **Apprentissage par l 'algorithme du perceptron : remarques**

• Si l 'échantillon n 'est pas linéairement séparable, l 'algorithme ne converge pas.

• L 'algorithme peut converger vers plusieurs solutions (selon les valeurs initiales des coefficients, la valeur de <sup>ε</sup>, l 'ordre de présentation des exemples). • La solution n 'est pas robuste : un nouvel exemple peut remettre en cause le perceptron appris.solution plus robuste

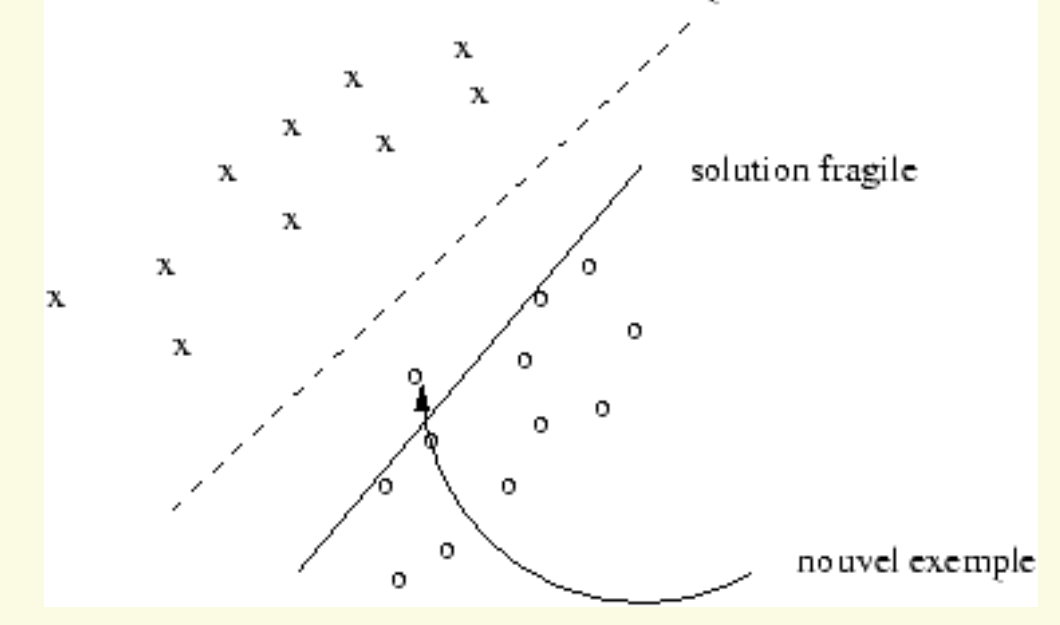

### **Problème :**

Trouver le minimum de la fonction f continue et dérivable :  $x \rightarrow f(x)$ On construit la suite : Xn telle que :

- Ont part d'une valeur initialeX0 quelconque
- $Xn+1 = Xn \varepsilon * f'(Xn)$ , avec  $\varepsilon$  valeur réelle non nulle « bien choisie » entre 0 et 1

#### Interprétation graphique :

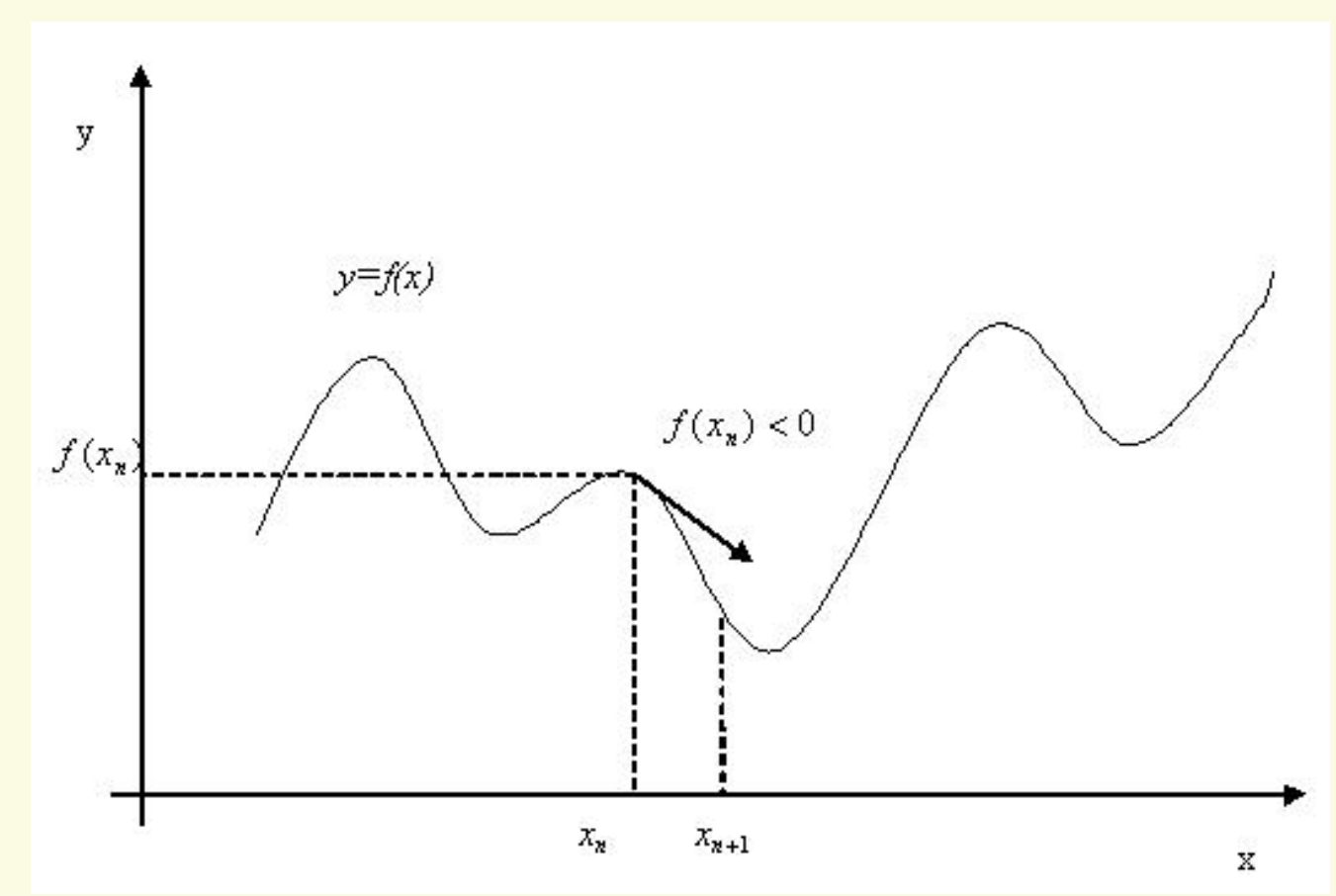

28

#### **Remarques :**

- •• Le choix de ε est empirique
- •• Si ε trop petit : le nombre d'itérations est trop grand
- •• Si ε est trop grand : les valeurs de la suite risquent d'osciller ⇒ pas de convergence
- • Rien ne garantit que le minimum trouvé est un minimum global

#### **Dans la pratique :**

- • Critères d'arrêt :
	- ¾ nombre d'itérations max.
	- $\triangleright$  norme(f(Xi+1) f(Xi)) / norme (Xi+1 Xi) inférieure à  $\eta$ (valeur très petite)
- •ε est réajusté à chaque itération
	- $\triangleright$  valeur initiale  $\varepsilon_0$  (0.01 par exemple)
	- ¾ 1-ère stratégie :
		- $\triangleright$  si f(Xi+1) > f(Xi) i.e. f augmente, on augmente  $\varepsilon$  de 10%
		- $\triangleright$  Sinon i.e. f diminue, on diminue  $\varepsilon$  en le divisant par 2

¾ 2-ème stratégie : on diminue la valeur de ε toutes les K itérations

#### Fonctionnement d 'un neurone :

¾ somme pondérée des signaux reçus (en tenant compte du biais)

¾ puis application d 'une fonction de transfert (ou d 'activation) : sigmoïde log, sigmoïde tangente hyperbolique, linéaire

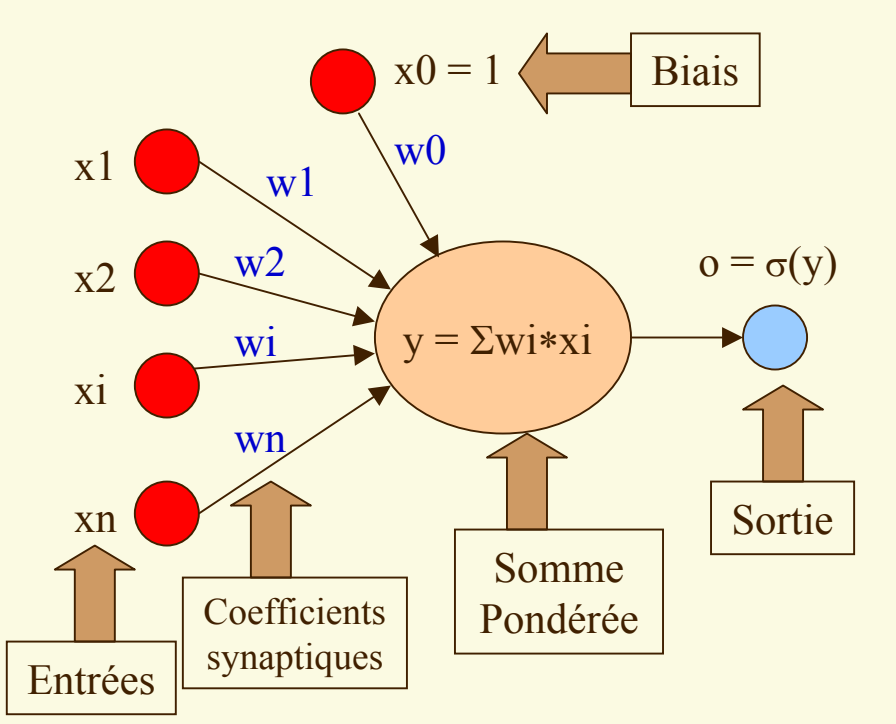

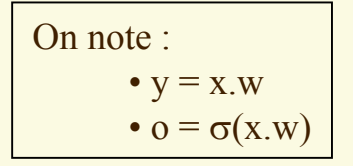

 $X0 = 1$  : *biais* Représente le seuil d 'activation du neurone

#### **Fonctions de transfert :**

- Sigmoïde tangente hyperbolique : *tansig*
	- sorties entre  $-1$  et  $+1$
	- $\sigma(x)$  = tanh(x) et  $\sigma'(x) = 1 \tanh^2(x) = 1 \sigma^2(x)$
- • Sigmoïde log : *losig*
	- sorties entre 0 et 1
	- $\sigma(x) = e^x/(e^x + 1) = 1/(1 + e^{-x})$  et  $\sigma'(x) = \sigma(x) * (1 \sigma(x))$
- • Linéaire : *purelin*
	- $\sigma(y) = y$  et  $\sigma'(y) = 1$

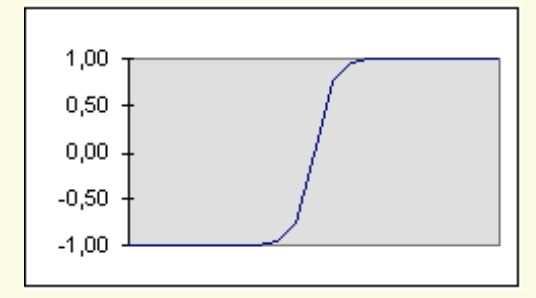

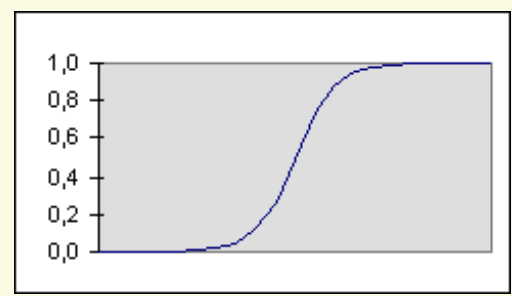

#### **Apprentissage par descente de gradient :**

Soient le vecteur des entrées x et le vecteur des coefficients synaptiques w.

La sortie vaut alors :  $o = \sigma(x.w) = \sigma(x0.w0 + ... + xn.wn)$ , <sup>σ</sup>étant une fonction de transfert continue et dérivable.

Posons :  $y = x.w$ 

Soit S la base d 'apprentissage composée de couples (x, c), où c est la sortie attendue pour x.

On définit ainsi l 'erreur sur le réseau pour la base d 'apprentissage S :  $E(w) = 1/2 \Sigma[(x,c) \text{ dans } S]$  (c  $(-0)^2$ 

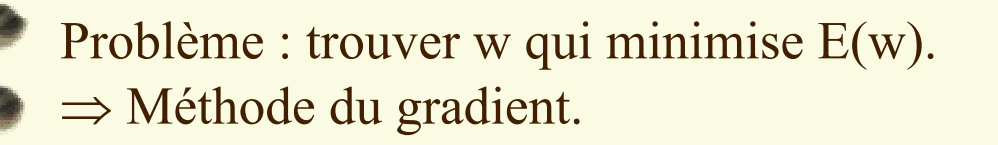

- Fonction de transfert  $\sigma(y)$
- Par exemple : σ est la tangente hyperbolique (sigmoïde tansig)  $\sigma(y)$  = tanh(y) et  $\sigma'(y) = 1$  $-\tanh^2(y) = 1 - \sigma^2(y)$

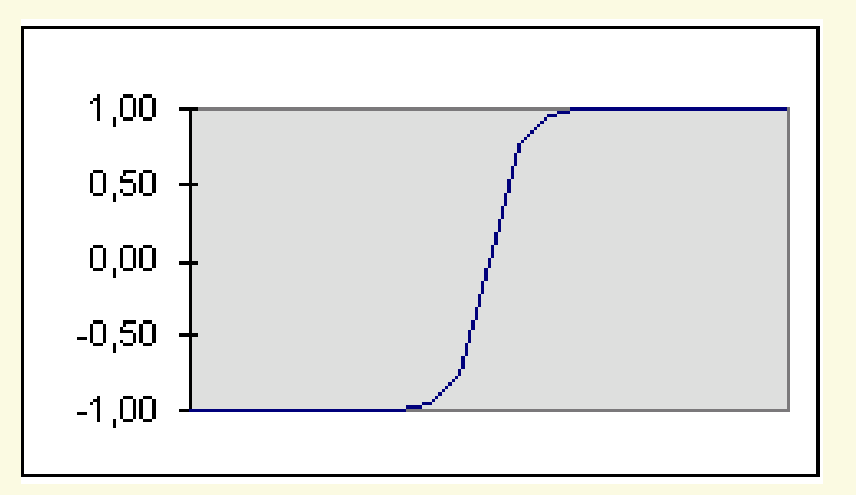

• La sortie o calculée par le perceptron pour une entrée x est :  $\mathrm{o}=\sigma(\mathrm{x.w})$ 

### RCEPTRON : **TLE DELTA GENERA**

Méthode du gradient (rappel) :

 $x_{n+1} = x_n - \varepsilon * f'(x_n) = x_n + \Delta x_n$ 

 $(c-o)*\sigma'(x\cdot w)$  $\mathcal{L} \circ \mathcal{W} = -\varepsilon * \frac{\partial E(W)}{\partial w_i} = \varepsilon \sum_{s} x_i * (c - o) * \sigma'(x \cdot w_i)$  $(c-o)(-xi)\sigma'(x\cdot w)$  $(W)$  $\frac{\partial}{\partial x_i} (c - \sigma(x, w)) = \frac{\partial}{\partial w_i} (c - \sigma(y)) = \frac{\partial}{\partial y_i} (c - \sigma(y)) * \frac{\partial}{\partial w_i} = -\sigma'(y) * x_i$  $2(c - 0)$   $(c - 0) = \sum (c - 0)$   $(c - 0)$   $(c - \sigma(x \cdot w))$ 2 $\frac{W}{W} = \frac{1}{2} \sum_{s=1}^{S} 2(c - \theta) \frac{\partial}{\partial W} (c - \theta) = \sum_{s=1}^{S} (c - \theta) \frac{\partial}{\partial W} (c - \sigma(x \cdot w))$  $(c - o)^2$ 2 $(c - o)^2 = \frac{1}{2}$ 2 $\frac{(W)}{Wi} = \frac{1}{2} \frac{\partial}{\partial Wi} \sum_{S} (c - \theta)^2 = \frac{1}{2} \sum_{S} \frac{\partial}{\partial Wi} (c - \theta)^2$  $D'$ *où* :  $\Delta wi = -\varepsilon * \frac{\partial E(W)}{\partial u}$  $\frac{\partial}{\partial x} = \sum_{s} (c - o)(-xi) \sigma'(x \cdot w)$ *E W y c y y c*  $w$ *i*  $(c - \sigma(x, w)) = \frac{\partial w}{\partial w}$  $(c - \sigma(y))$  $Or: \frac{\partial}{\partial w_i}(c-\sigma(x,w)) = \frac{\partial}{\partial w_i}(c-\sigma(y)) = \frac{\partial}{\partial v}(c-\sigma(y)) * \frac{\partial}{\partial w_i} = -\sigma'(y) *$  $\frac{c}{\sin(c)}(c - 0) = \sum_{s} (c - 0)$  $\frac{c}{\overline{w}} = \frac{c}{2} \sum_{s} \lambda(c - o)$ *E W*  $\frac{c}{\overline{w}} = \frac{c}{2} \frac{\partial}{\partial w}$   $\sum_{s} (c - o)$ *E W SSSSSS* $\frac{1}{\partial W} = \varepsilon \sum_{S} X \overline{\iota} * (C - \overline{\iota}) * \overline{\sigma} (X - \overline{\iota})$  $\Delta wi = -\varepsilon * \frac{\partial E(W)}{\partial \mu} = \varepsilon \sum x i * (c - \sigma) * \sigma$  $\frac{1}{\partial w_i} = \sum_{s} (c - \theta)(-xt)\sigma(x)$  $\frac{\partial E(W)}{\partial w_i} = \sum (c - o)(-xi)\sigma$  $\frac{\partial}{\partial y}(c-\sigma(y)) * \frac{\partial}{\partial y}$  $\frac{\partial}{\partial w_i}(c-\sigma(y)) = \frac{\partial}{\partial y_i}$  $\frac{\partial}{\partial w_i}(c-\sigma(x.w)) = \frac{\partial}{\partial w_i}$  $\frac{\partial}{\partial y}$   $(c - \sigma(x, w)) = \frac{\partial}{\partial z}$   $(c - \sigma(y)) = \frac{\partial}{\partial z}$   $(c - \sigma(y)) * \frac{\partial y}{\partial z} = -\sigma(y)$  $\overline{\partial}$   $\overline{\partial}$   $\overline{\$  $\frac{\partial}{\partial w_i}(c-o) = \sum_{s}(c-o)\frac{\partial}{\partial w_i}$  $\frac{E(W)}{\partial w i} = \frac{1}{2} \sum_{s} 2(c - \sigma) \frac{\partial}{\partial w}$  $\frac{\partial E(W)}{\partial w_i} = \frac{1}{2} \sum_{n=1}^{\infty} 2(c - a) \frac{\partial}{\partial w_i} (c - a) = \sum_{n=1}^{\infty} (c - a) \frac{\partial}{\partial w_i} (c - a)$  $\overline{\partial}$ wi<sup>c</sup>  $\frac{\partial}{\partial w i} \sum_{s} (c - \overline{c})^2 = \frac{1}{2} \sum_{s} \frac{\partial}{\partial w}$  $\frac{E(W)}{\partial \textit{wi}} = \frac{1}{2} \frac{\partial}{\partial \textit{w}}$  $\frac{\partial E(W)}{\partial w_i} = \frac{1}{2} \frac{\partial}{\partial w_i} \sum (c - a)^2 = \frac{1}{2} \sum$ 

35

#### **Apprentissage par descente de gradient : algorithme**

- Initialiser aléatoirement les coefficients wi.
- Répéter :
	- Pout tout i :
		- $\bullet\,$   $\Delta\text{wi}=0$
	- •Fin Pour

•Pour tout exemple (x, c) dans S

- Calculer la sortie o du réseau pour l 'entrée x
- Pout tout i:
	- $\Delta$ wi =  $\Delta$ wi + ε \* (c  $(- 0) * x i * σ'(x.w)$
- Fin Pour
- •Fin Pour

•Pour tout i :

- $wi = wi + \Delta wi$
- •Fin Pour

•Fin Répéter
### PERCEPTRON : REGLE DELTA GENERALISEE

### **Variante de la Règle Delta généralisée :**

• On ne calcule pas les variations de coefficients en sommant sur tous les exemples de S mais on modifie les poids à chaque présentation d 'exemple.

### Initialiser aléatoirement les coefficients wi.

• Répéter :

•Prendre un exemple (x, c) dans S

•Calculer la sortie o du réseau pour l 'entrée x

•Pout i de 1 à n :

•  $wi = wi + \varepsilon * (c)$  $-$  0) \* xi \* σ'(x.w)

•Fin Pour

•Fin Répéter

### PERCEPTRON : REGLE DELTA

**Apprentissage : algorithme de Widrow-Hoff (adaline / règle delta)** La fonction de transfert est linéaire (purelin) :  $\sigma(y) = y$ Donc :  $\sigma'(y) = 1$ 

- Initialiser aléatoirement les coefficients wi.
- Répéter :

•Prendre un exemple (x, c) dans S

•Calculer la sortie o du réseau pour l 'entrée x

- •Pout i de 1 à n :
	- $wi = wi + \varepsilon * (c)$ o) ∗ xi
- •Fin Pour
- •Fin Répéter

### PERCEPTRONS / REGLES DELTA

#### **Remarques**

- ε : pas d'apprentissage
- Règles « delta » et « delta généralisée » : les algorithmes convergent vers la solution des moindres carrés.
- La règle « delta généralisée », par la non-linéarité de la fonction de transfert <sup>σ</sup>, permet de minimiser l 'importance d 'un élément étranger (erreur de mesure, bruit trop important, …).

### PERCEPTRONS / REGLES DELTA

#### **Remarques**

• Perceptrons = classificateurs linéaires (ensembles linéairement séparables).

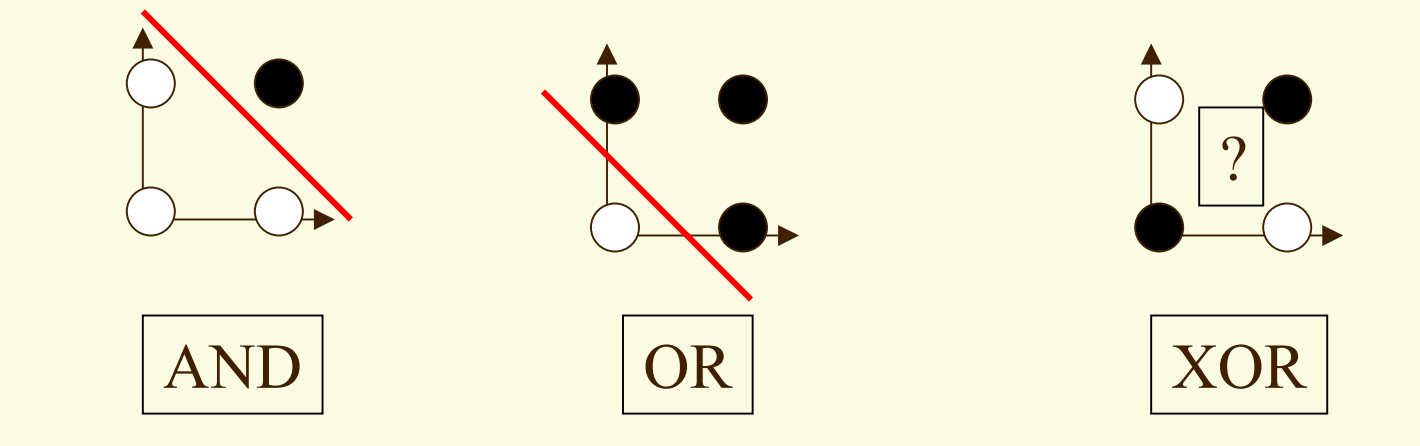

• Pour apprendre le OU Exclusif (XOR), on utilise un Perceptron Multi-Couches.

## EXERCICE : perceptron

### **Classificateur linéaire :**

Trouver la droite qui sépare deux groupes de points.

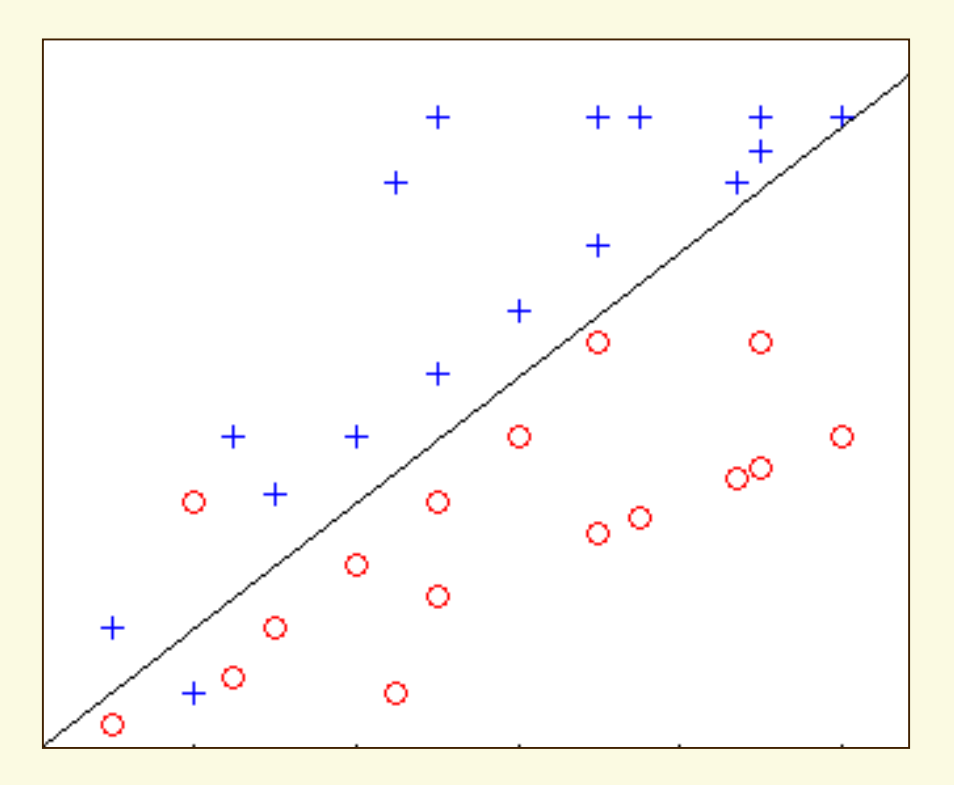

#### **Les différentes couches :**

- Cellules réparties dans q couches : C0, C1, …, Cq
- C0 : couche d 'entrée (la rétine) ⇒ les variables d 'entrée
- Cq : couche de sortie
- C1, …, Cq-1 : les couches cachées

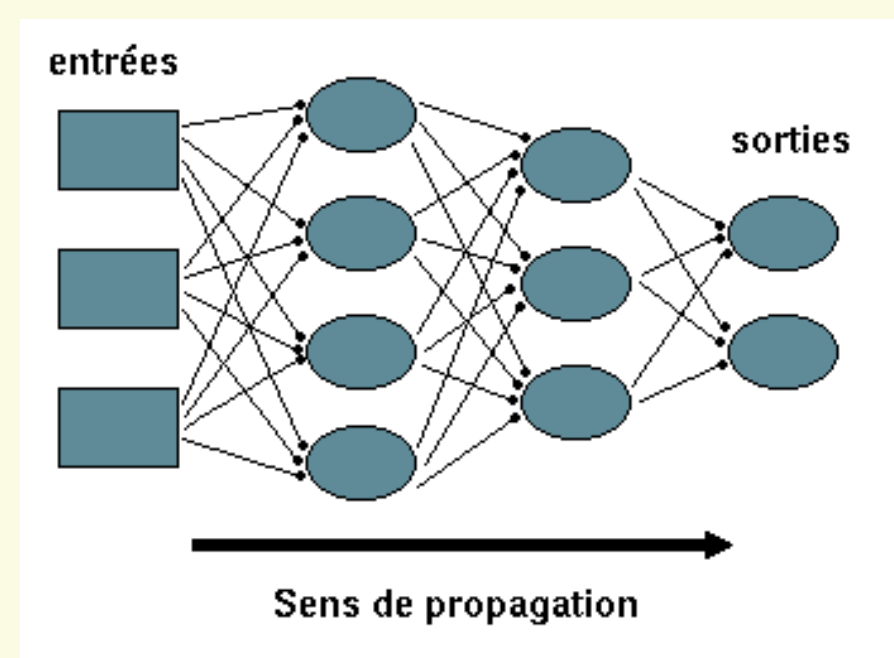

### Fonction de transfert :

· fonction sigmoïde logsig :

$$
\sigma_k(x) = e^{kx} / (e^{kx} + 1) = 1 / (1 + e^{-kx})
$$

• 
$$
k = 1
$$
:  $\sigma(x) = e^x / (e^x + 1) = 1 / (1 + e^{-x})$ 

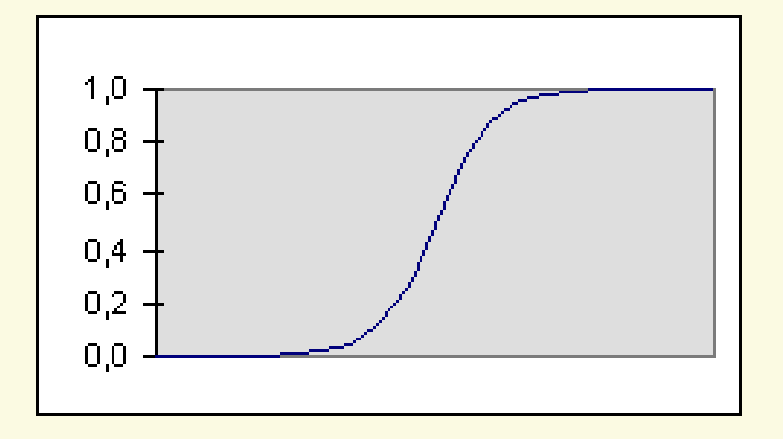

Dérivée :

$$
\sigma^{'}(x) = \sigma(x) * (1 - \sigma(x))
$$

### **Notations :**

- n cellules
- Cellules désignées par un indice i,  $0 \le i \le n$
- p cellules de sortie
- k indice d 'une cellule de sortie
- ck : sortie attendue pour la cellule de sortie k avec l 'entrée x
- ok : sortie calculée pour la cellule de sortie k avec l 'entrée x
- xij : entrée associée au lien entre cellule I vers cellule j
- wij : coefficient synaptique associé au lien entre cellule i vers cellule j
- Succ(i) : ensemble des cellules qui prennent comme entrée la sortie de la cellule i.
- Pred(i) : ensemble des cellules dont la sortie est une entrée de la cellule i.
- yi : entrée totale de la cellule i : yi =  $\Sigma(j \in Pred(i))$  (wij \* xij)
- oi : sortie de la cellule I : oi =  $\sigma(yi)$

### **Notations :**

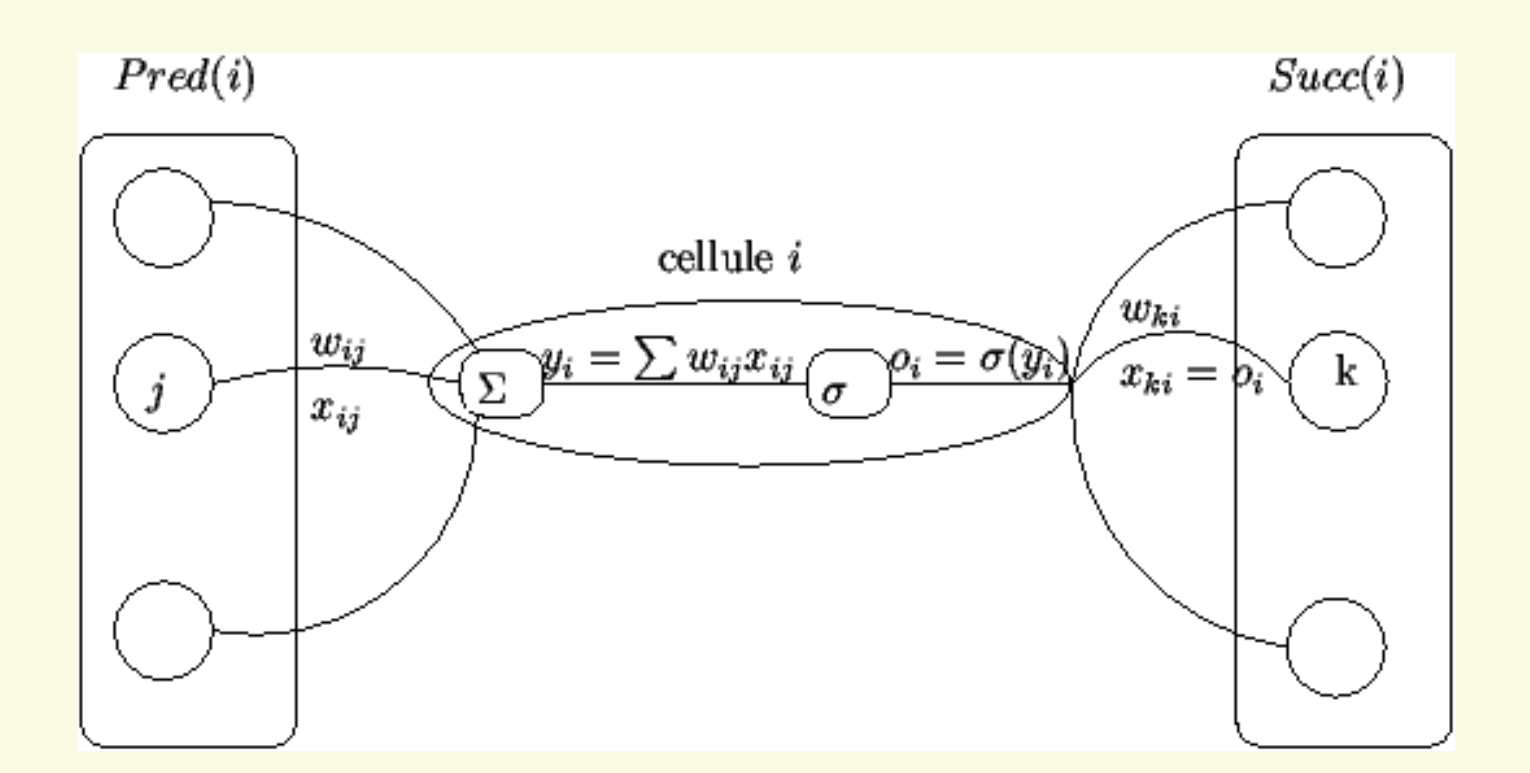

#### **Algorithme de rétropropagation du gradient :**

- Initialiser aléatoirement les coefficients wij dans [-0.5 ; 0.5]
- Répéter
	- Prendre un exemple (x, c) de S
	- Calculer la sortie o
	- Pour toute cellule de sortie i
		- $\delta i = \sigma'(yi) * (ci -oi) = oi * (1 -oi) * (ci -oi)$
	- Fin Pour
	- Pour chaque couche de q − 1 à 1
		- Pour chaque cellule i de la couche courante

•  $\delta i = \sigma'(yi) * [\Sigma(k \in Succ(i)) (\delta k * wki)]$  $=$  oi  $*(1 -$ oi)  $*(\Sigma(k \in \text{Succ}(i))(\delta k *$  wki)

• Fin Pour

•Fin Pour

• Pour tout poids wij

• 
$$
wij = wij + \varepsilon * \delta i * xij
$$

• Fin Pour

•Fin Répéter

### **Ajout d 'un paramètre inertiel (momentum)**  β **: éviter les oscilations**

- •Initialiser aléatoirement les coefficients wi dans [-0.5 ; 0.5]
- • Répéter
	- Prendre un exemple (x, c) de S
	- Calculer la sortie o
	- Pour toute cellule de sortie i
		- $\delta i = \sigma'(yi) * (ci -oi) = oi * (1 -oi) * (ci -oi)$
	- Fin Pour
	- Pour chaque couche de q − 1 à 1
		- Pour chaque cellule i de la couche courante

• 
$$
\delta i = \sigma'(yi) * [\Sigma(k \in Succ(i)) (\delta k * wki)]
$$
  
=  $oi * (1 -oi) * [\Sigma(k \in Succ(i)) (\delta k * wki)]$ 

- Fin Pour
- •Fin Pour
- Pour tout poids wij à litération k
	- wij(k) = wij(k-1) + ε \* δi \* xij + β \* (wij(k 1) wij(k 2))
- Fin Pour

•Fin Répéter

### **Remarques :**

Perceptron Multi-Couches

= généralisation du perceptron et de la règle delta.

### **Estimer la qualité du réseau :**

- Présenter des exemples (pour lesquels on connaît la sortie souhaitée) qui ne font pas partie de la base d'apprentissage et comparer la sortie souhaitée avec la sortie calculée par le réseau.
- Attention au sur-apprentissage : la base d'apprentissage est parfaitement apprise mais la capacité de généralisation est faible.
- Dans la pratique : garder une partie de la base d'apprentissage pour évaluer la qualité du réseau
	- ¾ 80 % de la base pour l'apprentissage
	- ¾ 20 % restant de la base pour l'évaluation de la qualité

### **Normaliser les données d'entrée (pour chaque neurone d'entrée i) :**

- 1-ère méthode : grâce à la moyenne et à l'écart-type
	- ¾Données continues

•

•

$$
\overline{x}_{i} = \frac{1}{N} \sum_{k=1}^{N} x_{i}^{k}
$$
\n
$$
\sigma_{i}^{2} = \frac{1}{N-1} \sum_{k=1}^{N} (x_{i}^{k} - \overline{x}_{i})^{2}
$$
\n
$$
\widetilde{x}_{i}^{k} = \frac{x_{i}^{k} - \overline{x}_{i}}{\sigma_{i}}
$$

- 2-ème méthode : en se ramenant dans un intervalle du type [0 ; 1]
	- ¾Données continues
	- ¾Données discrètes

### **Remarque :**

Le nombre de couches cachées et le nombre de neurones par couche ont une influence sur la qualité de l'apprentissage.

### **Classification / Discrimination :**

- Réseaux de neurones à 2 ou 3 couches (1 ou 2 couches cachées)
- Fonctions de transfert « logsig »
- Sorties dans l'intervalle [0 ; 1]

### **Classification / Discrimination :**

- 1-ère modélisation :
	- ¾chaque neurone de sortie indique la probabilité d'appartenance à la classe correspondante
	- ¾ l'exemple fourni en entrée appartient à la classe pour laquelle la probabilité d'appartenance est la plus forte

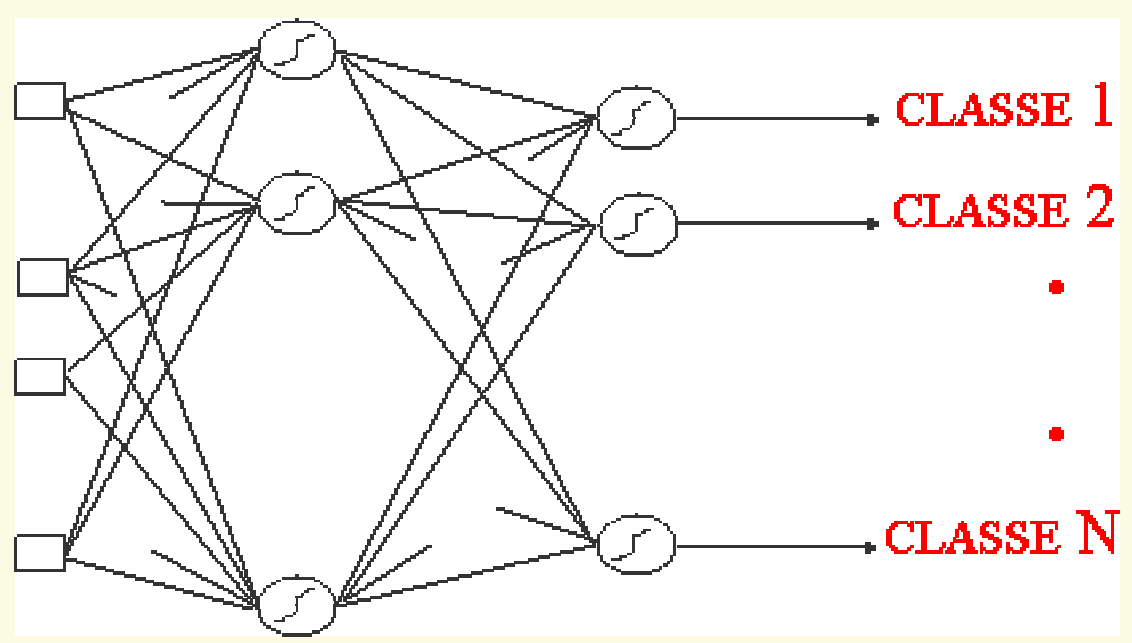

### **Classification / Discrimination :**

- Inconvénients :
	- ¾ apprentissage très long (très nombreuses connexions)
	- ¾ une nouvelle classe : il faut tout réapprendre !

• 2-ème modélisation : un réseau par classe

¾ pour chaque réseau, une sortie indique si l'exemple soumis appartient à la classe correspondante

### **Classification / Discrimination :**

Applications :

•

…

- Reconnaissance de formes
	- ¾codes postaux, signatures, visages,
	- $\triangleright$  défauts de rails

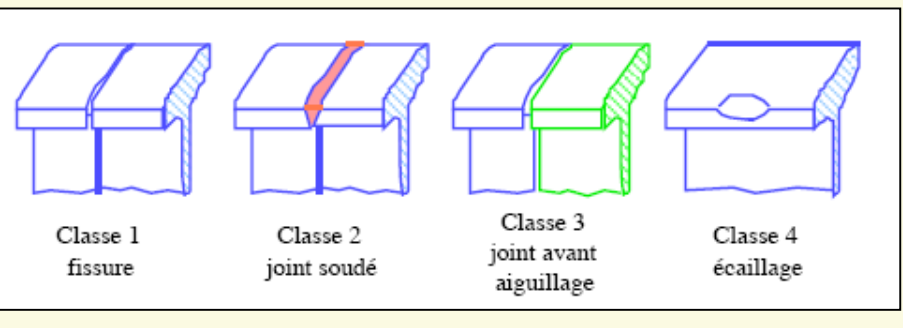

- Traitement du signal : reconnaissance de la parole
- Informatique décisionnelle (à quelle classe de consommateurs appartient un individu ?)

### **Régression (Approximation de fonction) :**

On donne x en entrée. Le réseau calcule f(x) en sortie

- Réseaux de neurones à 2 couches (1 couche cachée)
- Fonctions de transfert « logsig » pour la couche cachée
- Fonctions de transfert « purelin » pour la couche de sortie
- Perceptron Multi-Couches = *approximateur universel*.

⇒ Permet d'approximer <sup>n</sup>'importe quelle fonction, à condition que le nombre de neurones dans les couches cachées soit suffisant !

### **Prévision :**

On donne K valeurs successives de f en entrée. Le réseau calcule la valeur suivante en sortie

Même type de réseau que pour la régression.

### **Régression / Prévision :**

Applications :

•…

- approximation de fonctions « compliquées »
- régression à partir de données expérimentales (relevés ou mesures expérimentales)
- prévisions météorologiques
- prévisions financières

### **Classification :**

Reconnaissance de formes :

- les lettres de l 'alphabet
- les chiffres de 0 à 9

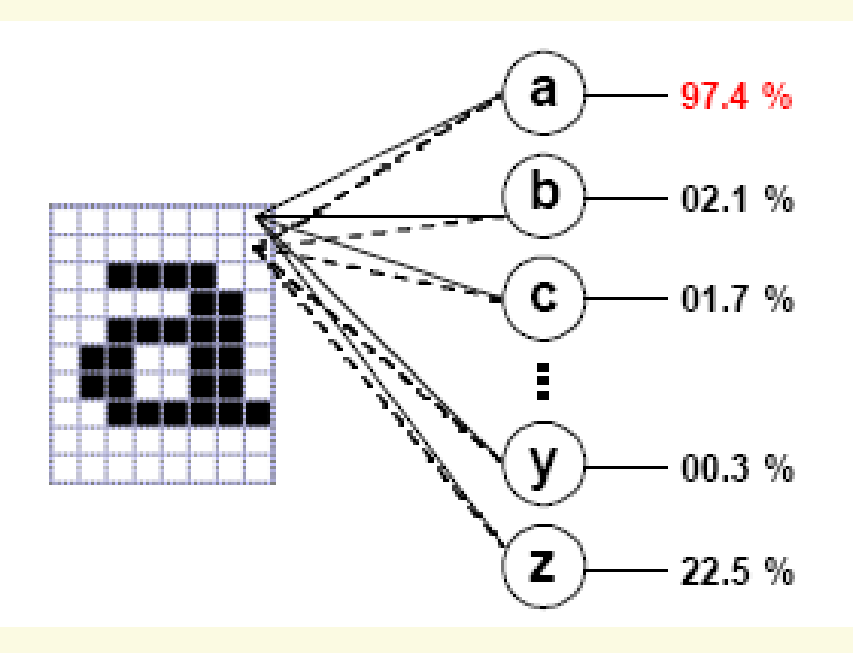

### Régression :

Approximation de fonctions :

•  $y = 2*x + 4 sur [-8 ; 8]$ 

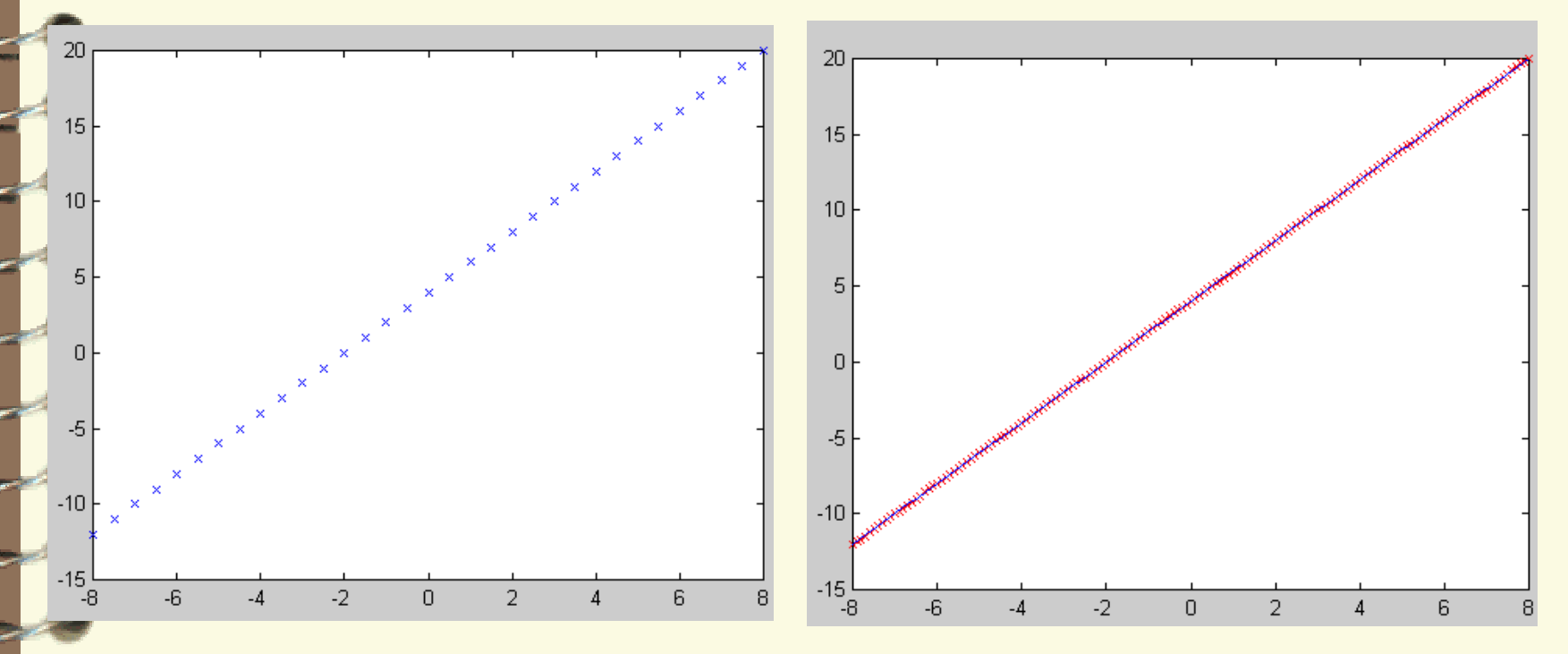

### **Régression:**

Approximation de fonctions :

• 
$$
y = 2*x^2 + 4 sur [-8 ; 8]
$$

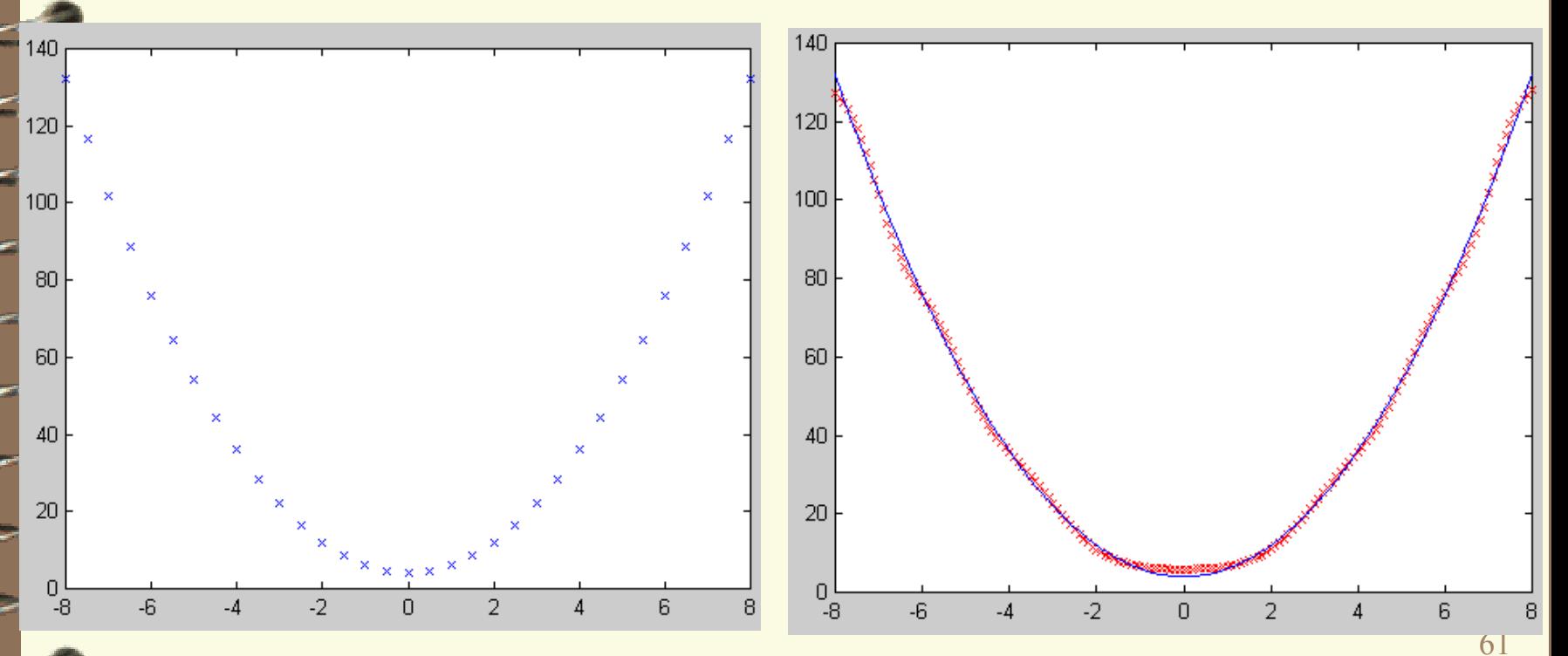

### Régression :

Approximation de fonctions :

•  $y = 2 * \sqrt{x} + 4 \text{ sur } [0 ; 20]$ 

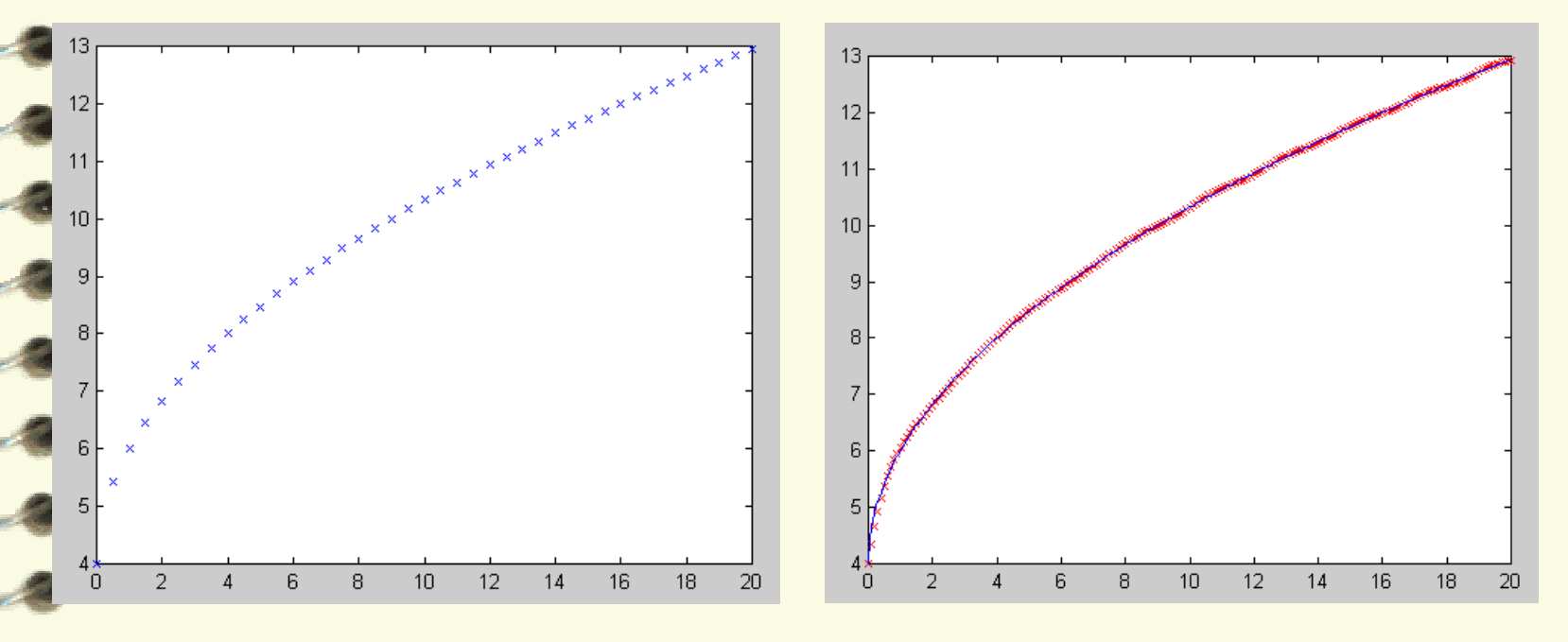

### Régression :

Approximation de fonctions :

•  $y = 2 * sin(x) + 4 sur [0 ; 10]$ 

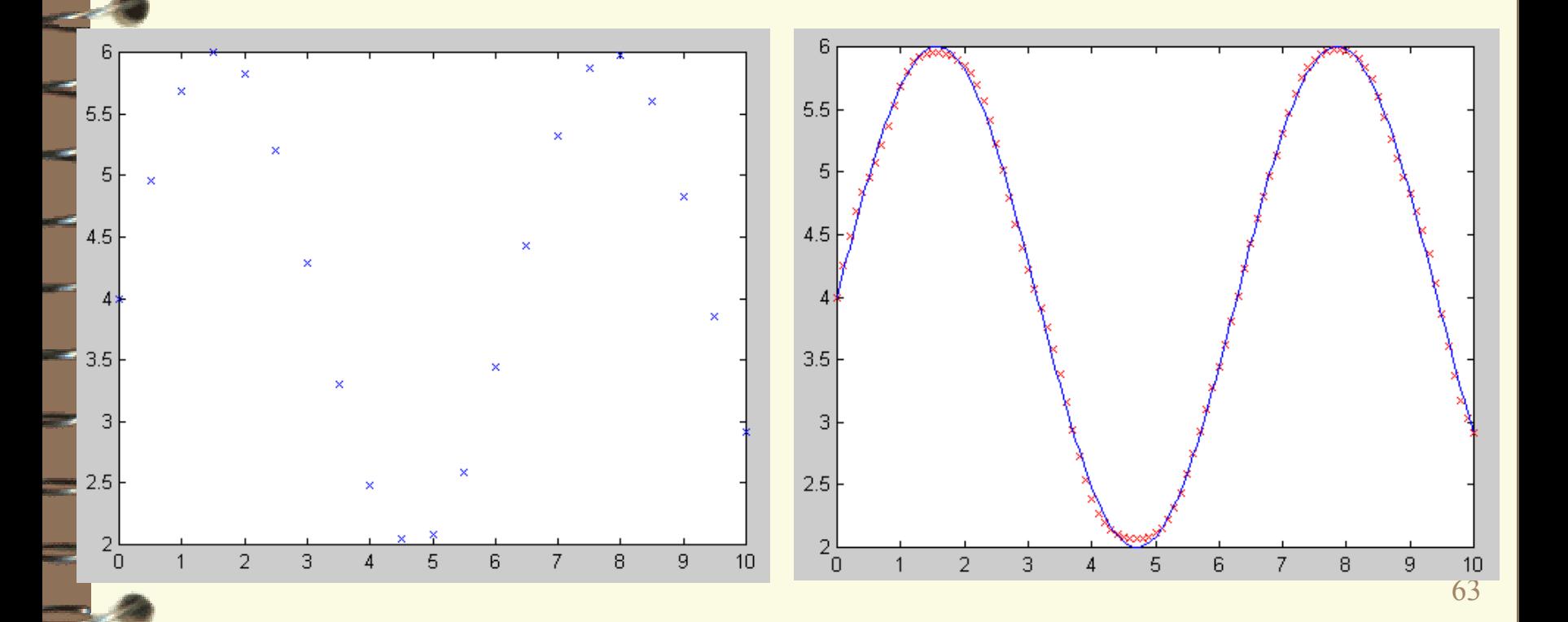

### Régression :

Approximation de fonctions :

•  $y = 2 * ln(x) + 4 \text{ sur } [0.1 ; 15.1]$ 

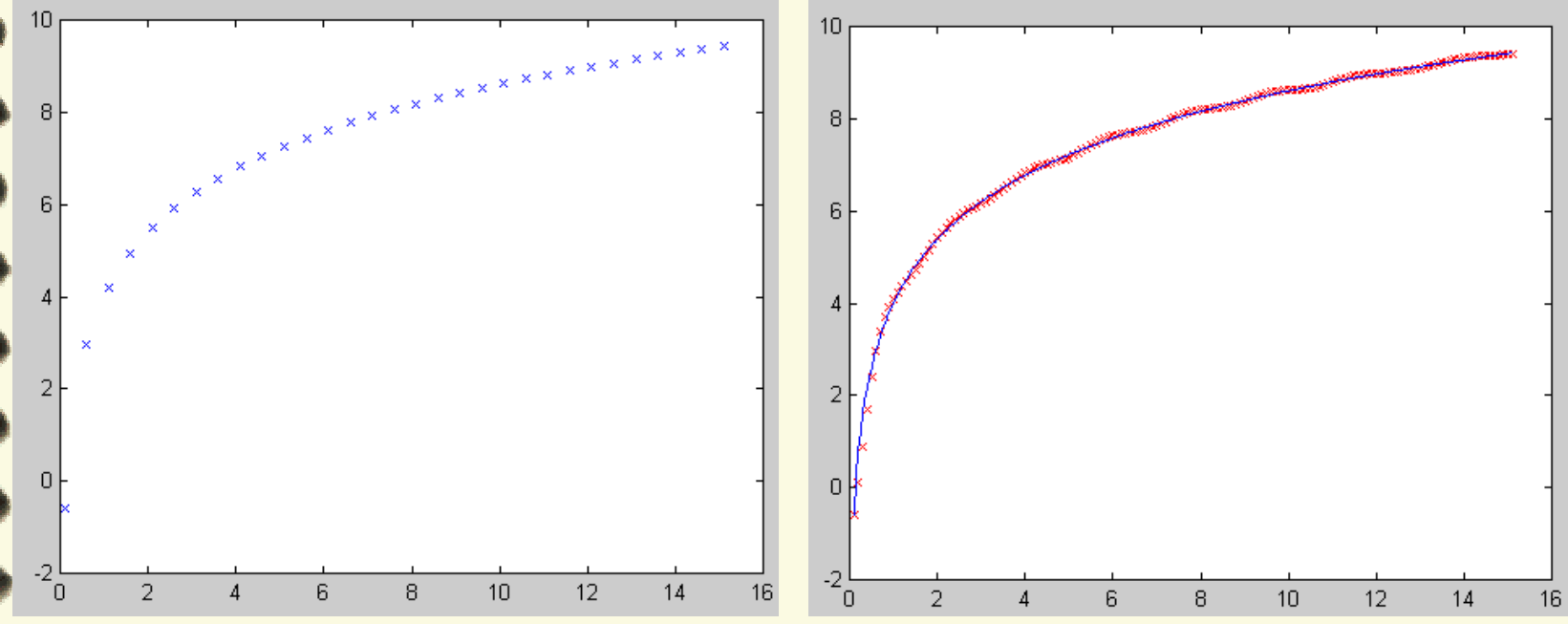

### Régression :

Approximation de fonctions :

• 
$$
y = 2 \cdot \exp(x) + 4 \text{ sur } [-1 ; 5]
$$

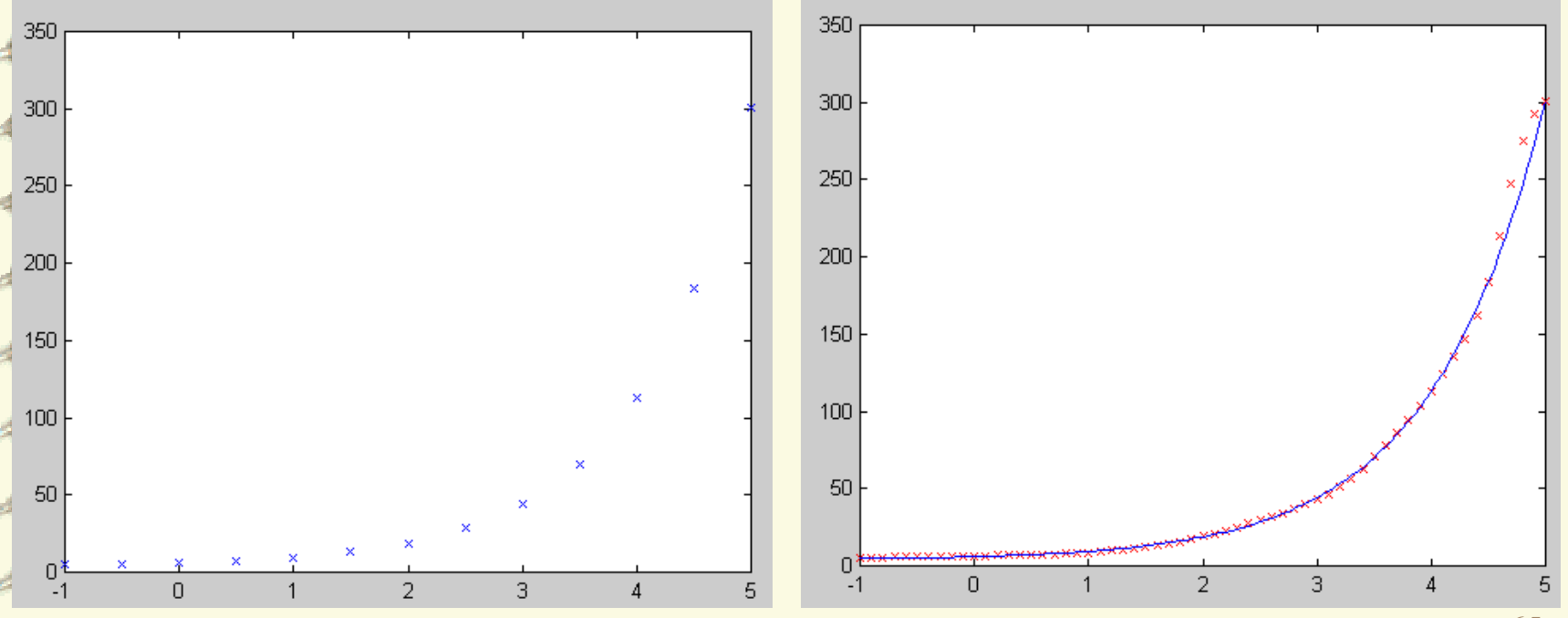

65

• Réseaux de Neurones à *Compétition* : un seul neurone de sortie est activé pour une entrée donnée.

• Mise en correspondance de l'espace d'entrée avec l'espace du réseau. ⇒ *Auto-organisation*

• *Origine biologique* : une zone du cortex correspond à une zone des organes sensoriels et moteurs

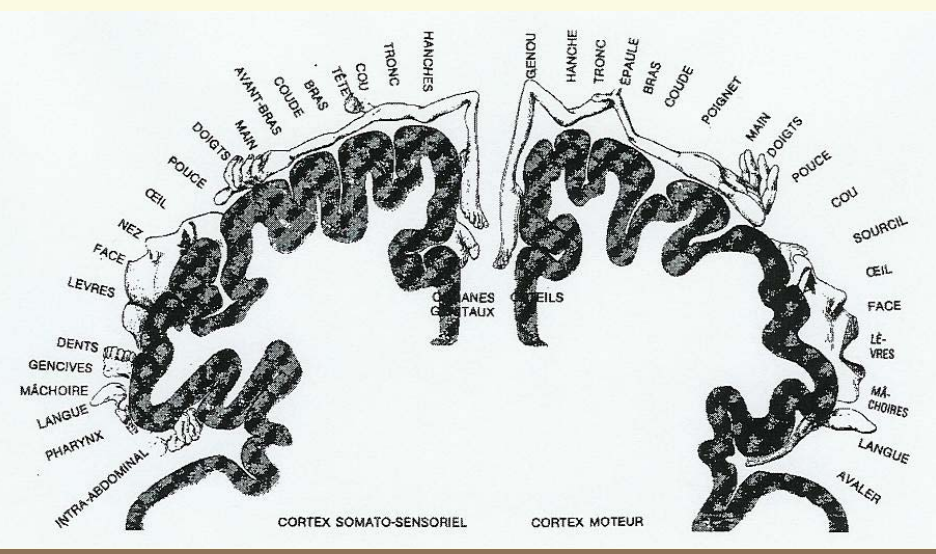

- Applications :
	- ⇒ robotique : pilotage de robots
	- ⇒ compression de données

⇒ statistiques : méthode semblable à l'Analyse en Composantes Principales (ACP)

### **Principes (en 2D) :**

- n cellules d'entrée e =  $(e1, ..., en)$
- une *carte* : réseau de m neurones de sortie x1, …, xm
- connexions latérales (coefficients fixes) entre les neurones de sortie : un neurone est connecté à ses 4 plus proches voisins • connexions de coefficient wij entre une cellule d'entrée ei et un neurone de sortie xj

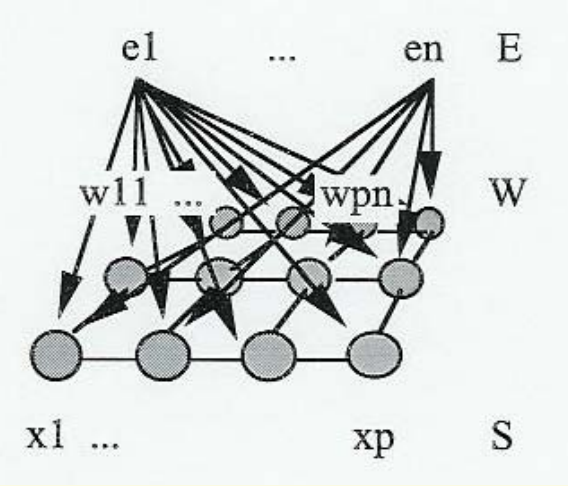

#### **Principes :**

Pour une entrée, un seul neurone sur la carte est sélectionné (valeur 1).

On encourage le vainqueur : « the winner takes all ».

Ce neurone correspond le plus possible à l'entrée : *minimisation d'une distance*.

#### **Remarques :**

En pratique, on normalise les entrées.

### **Algorithme d'apprentissage :**

- Initialiser aléatoirement les coefficients wij
- Répéter
	- Prendre une entrée  $e = (e_1, \ldots, e_i, \ldots, e_n)$
	- Calculer la distance dj de chaque neurone xj par rapport à <sup>e</sup>

$$
d_{j} = \sqrt{\sum_{i=1}^{n} (e_{i} - w_{ij})^{2}}
$$

• Sélectionner le neurone xk le plus proche de e : dk = Min(dj)

• Modifier les coefficients pour le neurone sélectionné et ses plus proches voisins (4 pour une carte 2D) :

• Pour tout i :

• 
$$
wik = wik + \mu * (ej - wik)
$$

- wil = wil +  $\beta$  \* (ej wil) où xl est un voisin de xk
- Fin Pour

•Fin Répéter

### **Algorithme d'utilisation :**

La sortie sk du neurone xk, pour une entrée e, est donnée par :

 $sk = 1$  si dk = Min(di)

 $sk = 0$  si  $i \neq k$ 

#### **Application :**

Analyse de données (cf. analyse en composantes principales)

#### **Exemple :**

Analyse de données socio-économiques (PIB, croissance du PIB, mortalité infantile, taux d'illettrisme, …) de 52 pays

1 neurone de la carte = 1 groupe de pays (même situation socioéconomique)

Neurones voisins = groupes de pays proches (du point de vue de la situation socio-économique)
## CARTE DE KOHONEN

 $\frac{1}{2}$ 

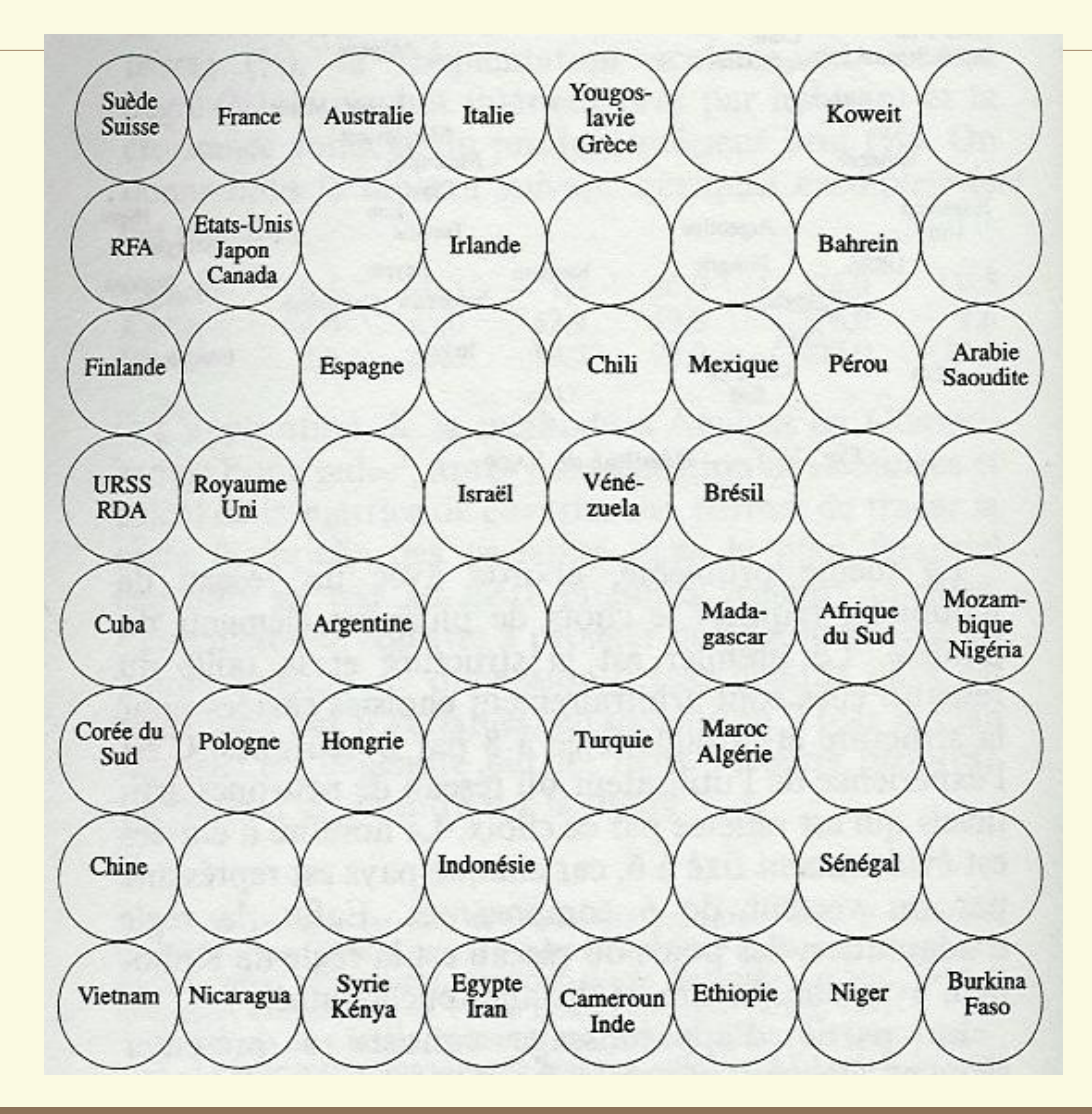

73

### EXERCICE : carte de Kohonen

### **Analyse de données / clustering**:

4 classes dans un nuage de points

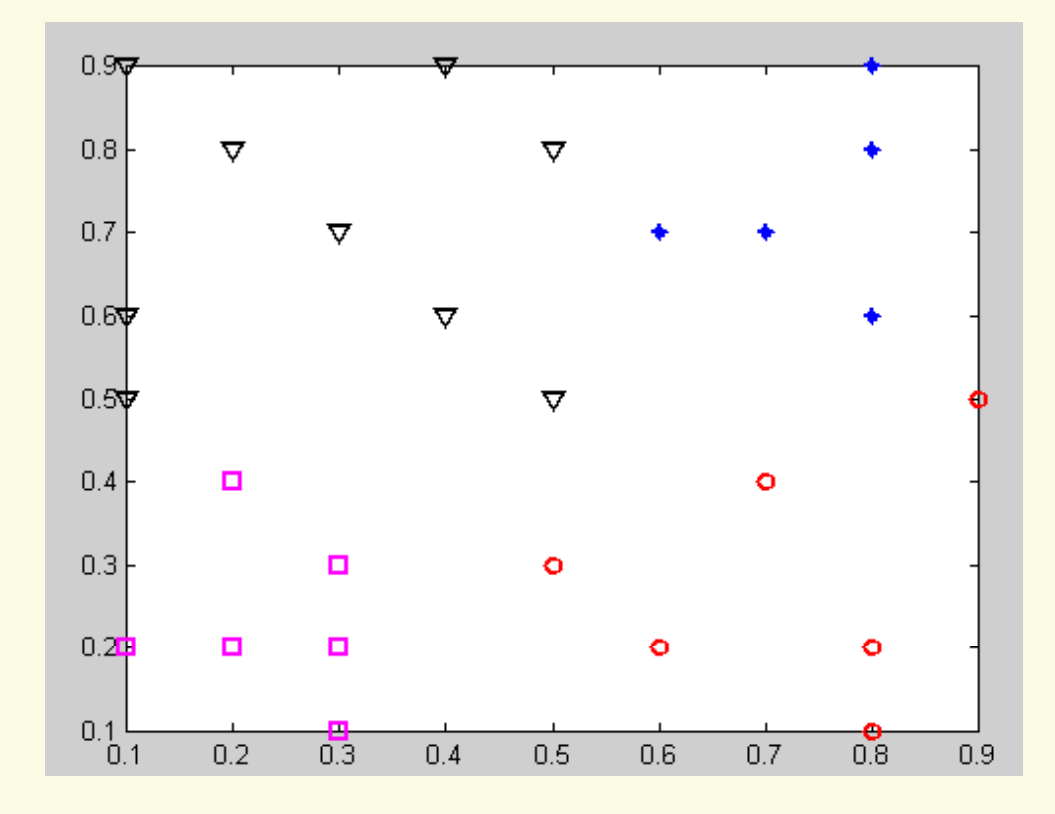

### **1) SYSTEMES DYNAMQUES A TEMPS DISCRET**

Équations d'état :

- • $x(k) = \varphi[(x(k-1), u(k-1))]$  $y(k) = \phi[x(k)]$
- • Avec u(k) : vecteur des entrées à l'instant k\*t y(k) : vecteur des sorties à l'instant k\*t x(k) : vecteur des variables d'état k\*t

#### **1) SYSTEMES DYNAMQUES A TEMPS DISCRET**

Représentation sous forme de réseau de neurones récurrent ou bouclé :

−1Symbole représentant un retard d'une unité de temps

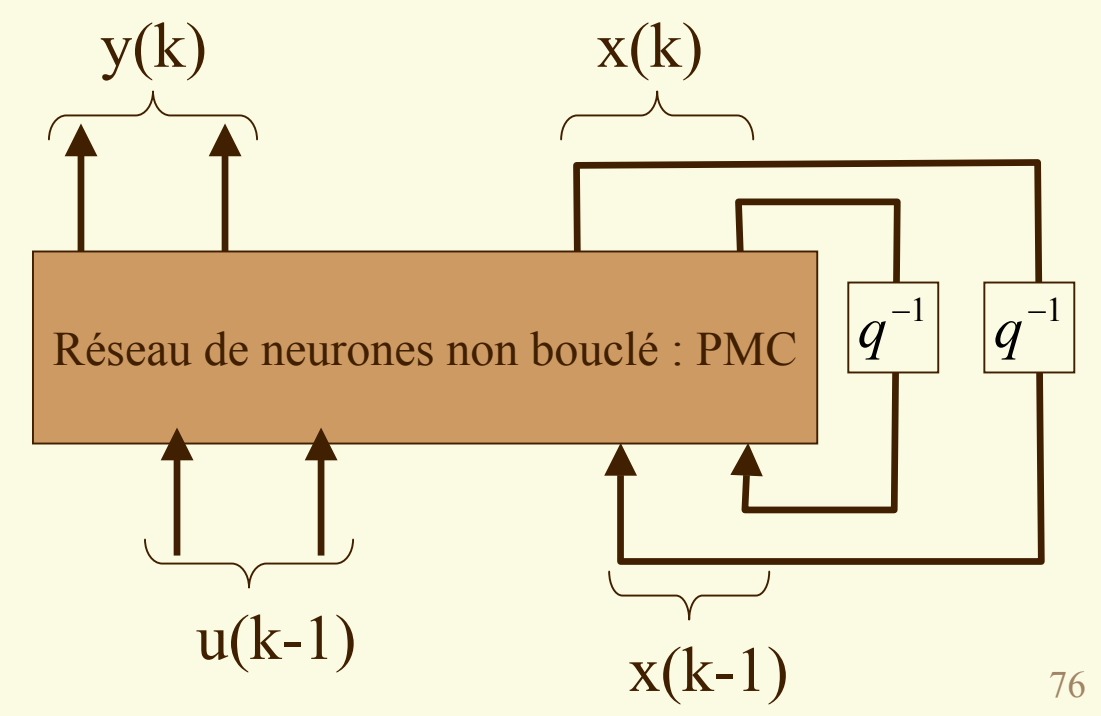

#### **1) SYSTEMES DYNAMQUES A TEMPS DISCRET** Applications :

• Automatique / Robotique : contrôle commande, asservissement

Commande d'un actionneur hydraulique d'un bras de robot

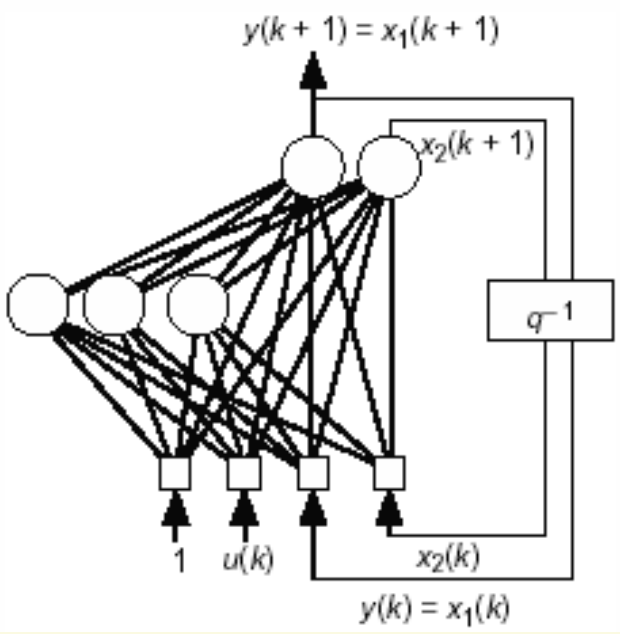

•Séries temporelles

### **2) RESEAUX DE HOPFIELD**

•Réseaux totalement connectés

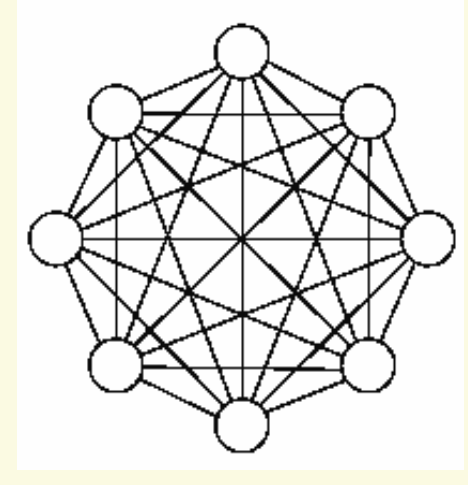

- • Mémoires auto-associatives
	- ¾Associer quelque chose à une suite de données
	- ¾ Exemple : on fournit une partie du visage et le on retrouve le visage entier

### **2) RESEAUX DE HOPFIELD**

- •Chaque neurone a 2 états possibles : -1 ou +1
- • L'activation du neurone i est :
	- $\triangleright$   $\int$  ai = 1 si wi1\*y1 + ... + wij\*yj + ... + win\*yn > 0 ai = -1 sinon

La fonction de transfert est la fonction Signe

¾ Avec :

yi état du neurone i

wij coefficient synaptique entre les neurones i et j wij = wji (matrice W symétrique avec diagonale nulle)

### **2) RESEAUX DE HOPFIELD**

- •Modèle dynamique :
- L'état du neurone i à l'instant t+1 est donné par :  $yi(t) = ai(t)$ 
	- $=$  Signe(wi1\*y1(t) + … + wij\*yj (t) + … + win\*yn (t))

### **2) RESEAUX DE HOPFIELD**

- • Apprentissage :
	- $\blacktriangleright$  On apprend avec une base de :
		- $\Box$ couples  $\{xk; f(xk)\}\)$
		- $\Box$  vecteurs yk
	- ¾ Algorithme d'apprentissage : analogue à la loi de Hebb :
		- *k j P k k*  $y_i^{\prime} \times y$  $wij = \frac{\overline{\phantom{m}}}{N}$ ∑ ×  $=1$ 1

N : nombre de neurones (nombre d'entrées)

- P : nombre de vecteurs yk
- ¾ Convergence vers des états stables (points fixes) et les bassins d'attraction associés
- ¾Bassin d'attraction du vecteur  $y =$  ensemble des vecteurs initiaux qui conduisent au vecteur y
- ¾Attention : états stables parasites !

### **2) RESEAUX DE HOPFIELD**

- • Utilisation :
	- Après présentation des entrées, réinjecter les sorties jusqu'à ce que l'état interne du réseau devienne stable  $\Box$  On fournit x en entrée et le réseau donne f(x)  $\Box$  On fournit y incomplet ou bruité et le réseau reconstitue y

# Optimisation : AG (rappels)

#### **Principe des algorithmes génétiques :**

Génération aléatoire d'une population initiale  $nb$  iter = 0 Evaluation de l'adaptation de chaque individu de la population Tant que (solution non satisfaisante) et (nb generations  $\leq$  nb generations max) Faire Incrémenter le nombre d'itérations nb generations Sélectionner les parents P1 et P2 de façon aléatoire Appliquer l'opérateur de croisement aux parents P1 et P2 Faire subir des mutations aléatoires à la population

Evaluer l'adaptation de chaque individu

Sélectionner les plus adaptés

Fin Tant que

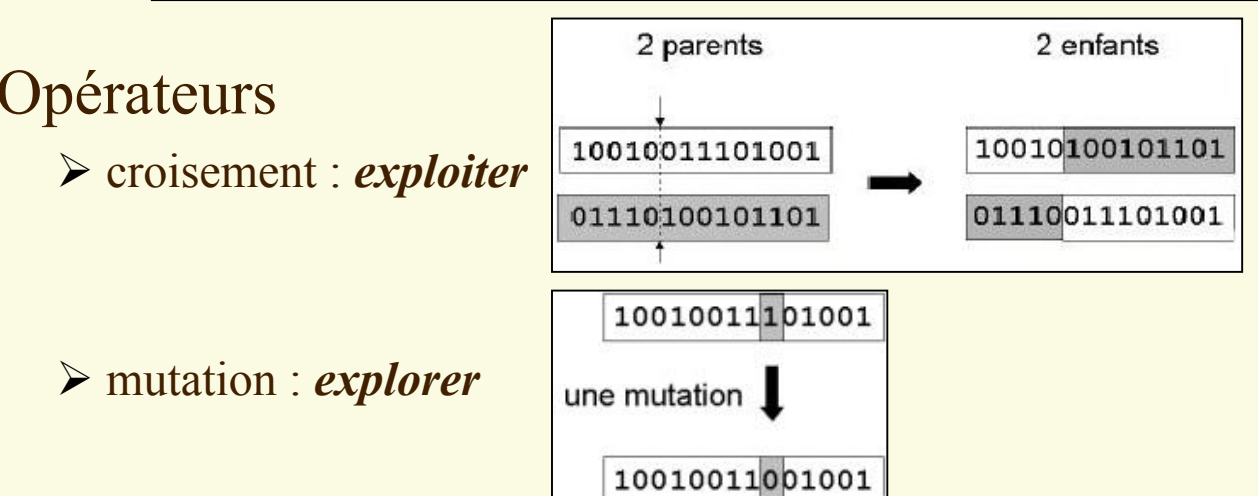

### **Exemple 1 :**

#### *Problématique :*

•Garer un semi-remorque en marche arrière

### *Solution :*

- •Pilotage du véhicule par un réseau de neurones (PMC)
- • Apprentissage par un algorithme évolutionnaire
	- ¾ Pas de base d'apprentissage
	- ¾ L'expérience permet d'apprendre : comportement émergent

Principe :

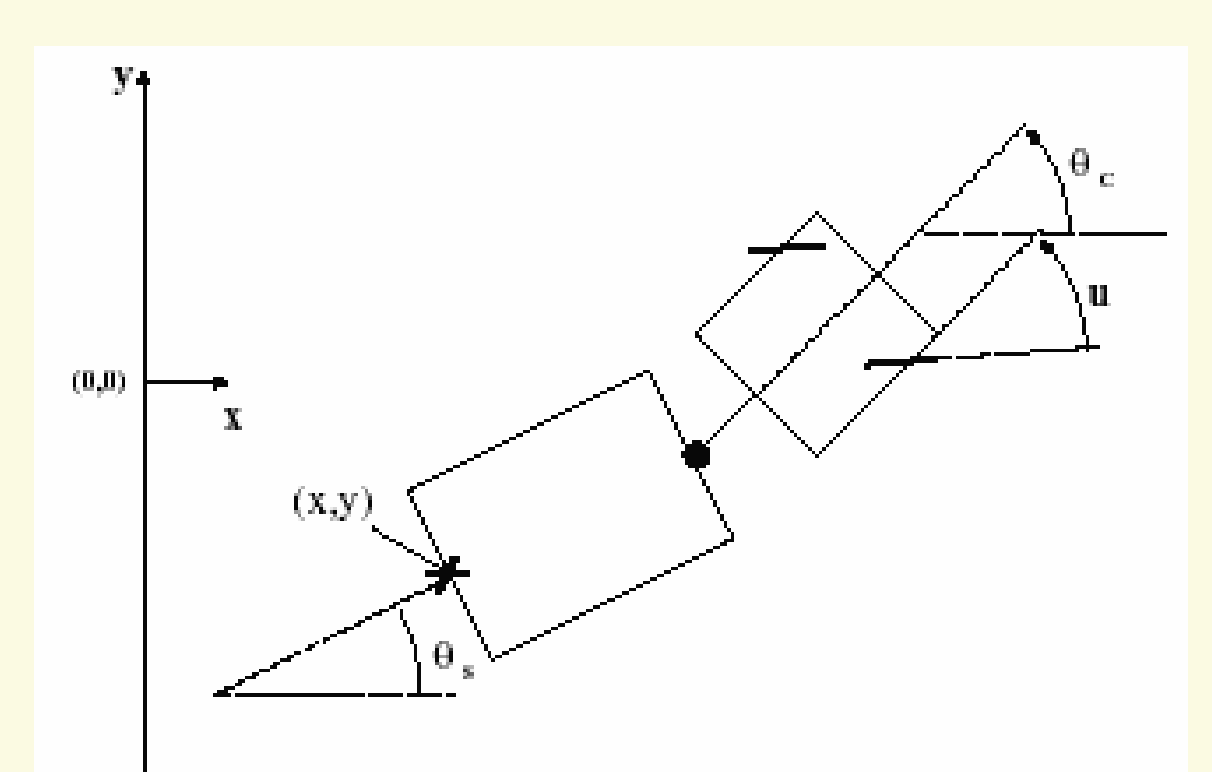

- coordinates of the center rear of  $x, y$ the trailer.
- angle of the trailer with  $x$  axis Ĥо
- $\theta_{C}$ angle of the cab with  $x$  axis
- steering angle of the front wheels relative to cab orientation

#### Contraintes :

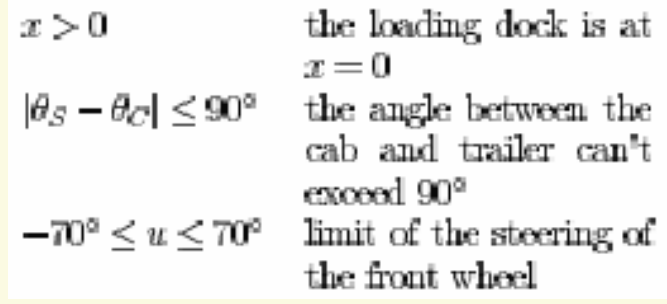

#### Équations de mouvement :

#### Variables : Paramètres :

- distance front wheel moves per  $3m$  $\mathbf{r}$ time step.
- length of the trailer, from rear to Lø  $14m$ pivot.
- length of the cab, from pivot to 6т. Lо front axle.

$$
A=r*\cos(u)
$$

 $B = A * \cos(\theta_C[t] - \theta_S[t])$  $x[t + 1] = x[t] - B * cos(\theta_S[t])$  $y[t+1] = y[t] - B * sin(\theta_S[t])$  $\theta_S[t+1] = \theta_S[t] - \arcsin(\frac{A*\sin(\theta_C[t]-\theta_S[t])}{L_C})$  $\theta_C[t+1] = \theta_C[t] + \arcsin(\frac{r \cdot \sin(u)}{L \cdot s + L \cdot r})$  $\theta_C[t+1]$  is then adjusted to respect the constraint on  $\theta_S - \theta_C$ 

86

### *PMC :*

- 3 couches cachées
- $\bullet$  Entrées : x, y,  $\theta$ s,  $\theta$ c
- Sortie : u

#### *Principe :*

- Position de départ : x0, y0, θs0, θc0
- 1 mouvement (itération) : la position suivante est donnée par la sortie du réseau u et par les équations de
- mouvement

#### • On autorise 300 mouvements (itérations) max.

• Le point de garage est donné par :  $\mathrm{Xg}=0\text{ ; } \mathrm{Yg}=0\text{ ; } \theta\mathrm{sg}=0$ 

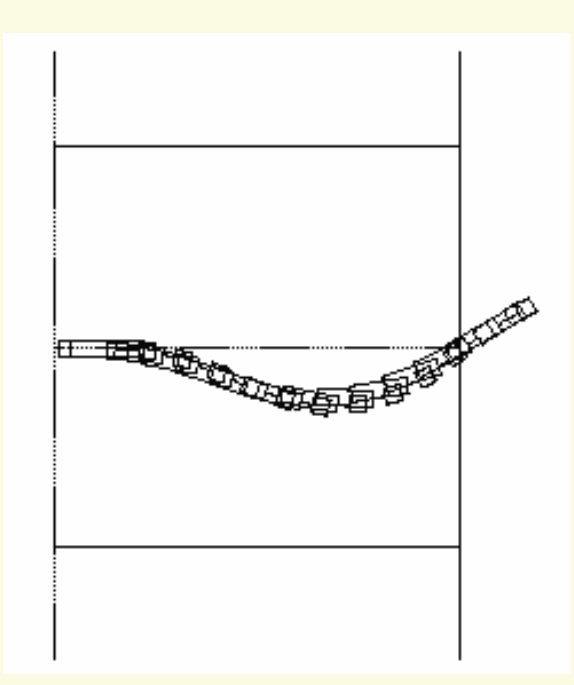

#### *Apprentissage par algorithme évolutionnaire :*

- un individu = 1 PMC = liste des coefficients synaptiques
- population de PMC
- opérateurs de croisement, mutation, sélection
- au bout de N générations : le PMC optimal pour une fonction d 'évaluation (*fitness function*) ⇔ le PMC le plus adapté

#### *Fitness function :*

- On veut minimiser
	- ¾ la distance au point de garage
	- ¾ le nombre de mouvements (itérations)
- fitness function =  $1/(\epsilon + d^2 + \gamma * nb$  iter), où
	- ¾ d est la distance au point de garage
	- ¾ nb\_iter est le nombre de mouvements (itérations) effectués
	- $\geq \varepsilon = 0.1$  et  $\gamma = 0.001$

*Résultats :*

• Apprentissage :

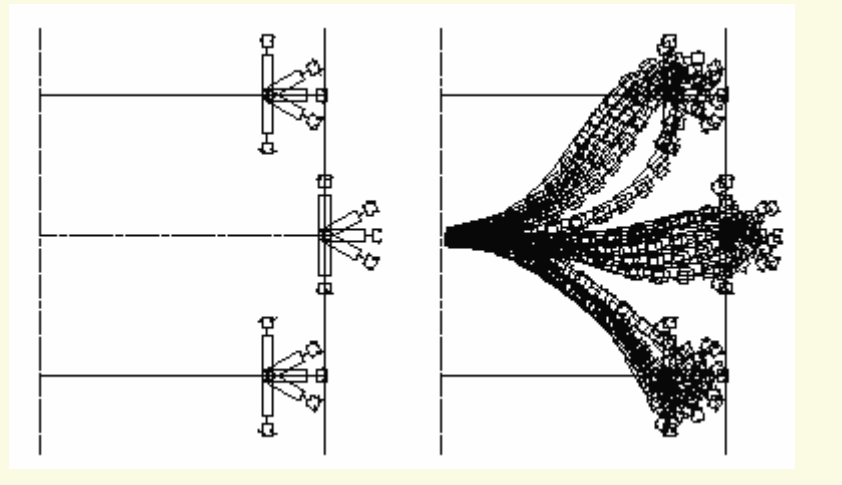

• Tests (généralisation) :

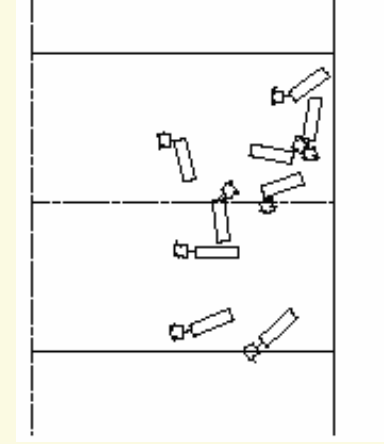

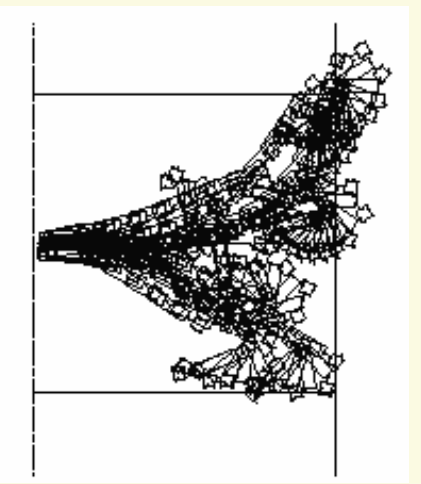

### **Exemple 2 :**

#### *Problématique :*

#### •Apprentissage du comportement suivant

- ¾ Trouver le plus court-chemin jusqu'à un point-cible
- $\triangleright$  Et éviter des obstacles

### *Solution :*

- •Pilotage du robot par un réseau de neurones (PMC)
- • Apprentissage par un algorithme évolutionnaire
	- ¾ Pas de base d'apprentissage
	- ¾ L'expérience permet d'apprendre : comportement émergent

- Modélisation de l 'univers : quadrillage NxM
- Modélisation d 'un obstacle : indice de présence Iij d 'une menace sur une case  $(i ; j)$ 
	- $\triangleright$  Iij = 0 si aucune menace et aucun obstacle
	- $\triangleright$  Iij = -1 si un obstacle
	- $\triangleright$  Iij = -0.5 si un obstacle sur les cases voisines

#### • PMC :

¾ 6 entrées : coordonnées du point courant et indices de présence d 'un obstacle sur les cases voisines

¾ 4 sorties : probabilité de déplacement vers le nord, le sud, l 'ouest ou l 'est. La sortie la plus élevée indique la direction à suivre

PMC :

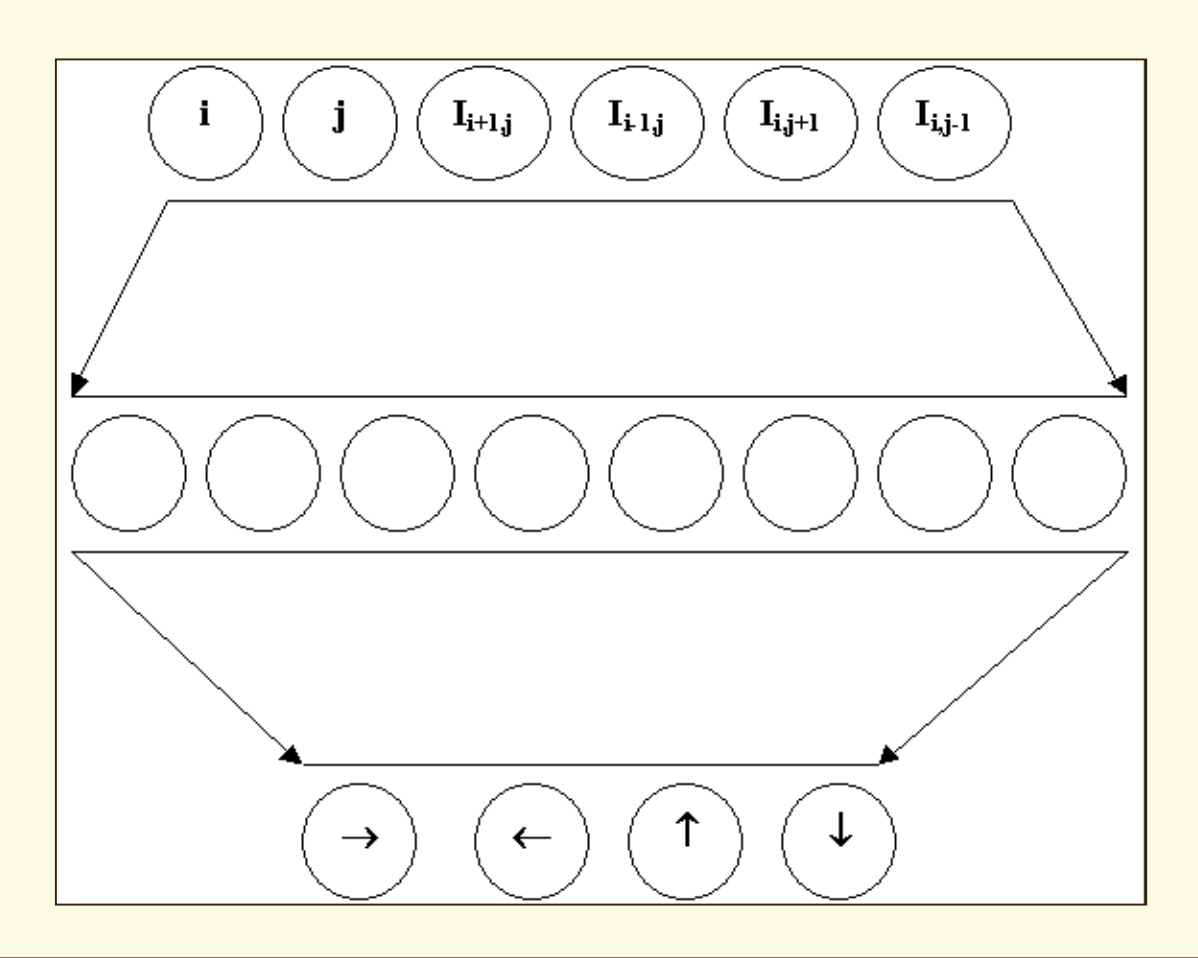

94

• Pas de base d 'apprentissage ! Pas de couples {*position de départ ; liste des déplacements successifs* }

•Apprentissage par des algorithmes génétiques

- $\triangleright$  un individu = 1 PMC = liste des coefficients synaptiques
	- ¾ population de PMC
	- ¾ opérateurs de croisement, mutation, sélection
	- ¾ au bout de N générations : le PMC optimal pour une fonction d 'évaluation (*fitness function*) ⇔ le PMC le plus adapté

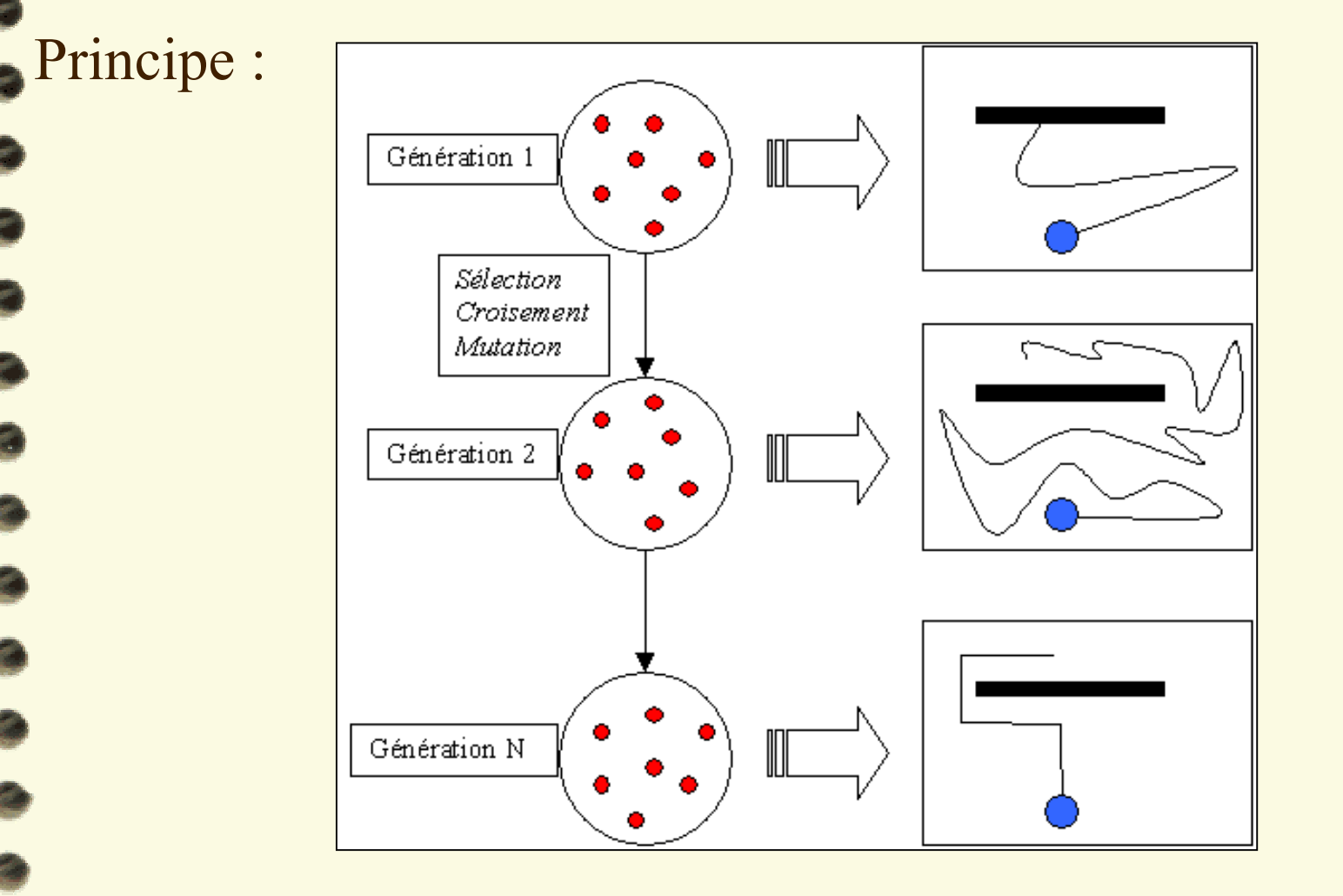

#### Principe de l'apprentissage :

Pout tout point de départ d'apprentissage X<sub>i</sub> Point Courant =  $X_i$ nb\_iter<sub>i</sub> = 0 Tant que (point\_cible A non atteint) et (Point\_Courant n'est pas dans un obstacle) et (nb\_iteri < nb\_iter\_max) Faire Incrémenter nb\_iter<sub>i</sub> Calculer les 4 sorties du PMC pour Point\_Courant (coordonnées et voisinage) Déplacement\_Elémentaire = Max (Sortie → , Sortie ← , Sortie ↑, Sortie ↓) Déplacer Point Courant selon Déplacement Elémentaire Fin Tant que Si (Point\_Courant est dans un obstacle) Alors nb\_iter<sub>i</sub> = nb\_iter\_max Fin SiFin Pour tout

- Comment sélectionner les meilleurs réseaux ?
- Tenir compte de plusieurs critères :
	- $\triangleright$  la distance au point-cible
	- ¾ le nombre de déplacements effectués
	- ¾ le cumul des indices de présence de menace des cases parcourues

•D 'où la *fitness function* suivante à maximiser :

$$
f(x) = \sum_{i=1}^{K} \frac{\alpha}{1 + 10 \times d(X_i, A)} + \frac{\beta}{nb\_iter_i}
$$

Avec Xi un point de départ parmi les K points de départ d 'apprentissage, A le point-cible à atteindre et *nb\_iter<sub>i</sub>* le nombre de déplacements effectués depuis Xi.

#### Paramètres AG :

- taille de la population : 100
- nombre de générations : 500
- taux de mutation : 0.1
- taux de croisement : 0.7
- fitness function :
	- $\alpha = 500$ ,
	- $β = 100$

#### Tests : généralisation sur

• les points de départ

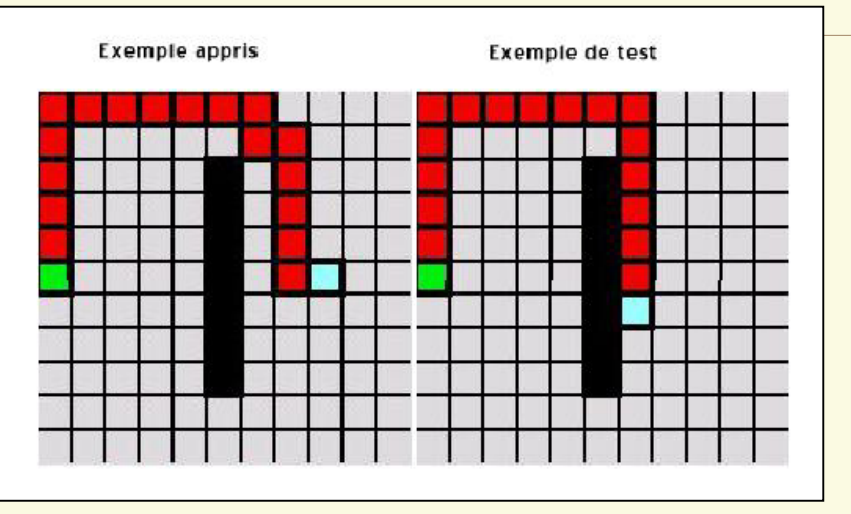

• la position et le nombre des obstacles

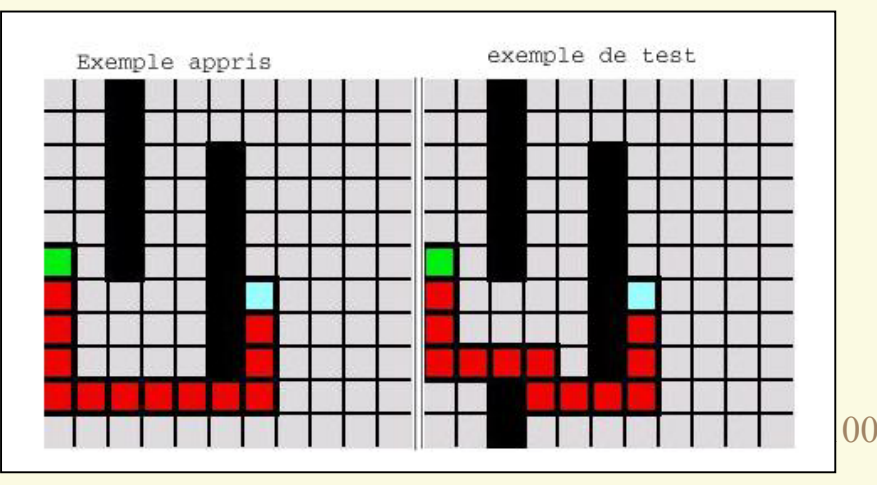

#### **Références :**

• *Darwin revisité par la sélection artificielle*, La Recherche n° de février 2002

• M. Schoenauer et E. Ronald, *Neuro-Genetic Truck Backer-Upper Controller*, 1994

• D. Floreano et F. Mondada, *Evolution of Homing Navigation in a Real Mobile Robot*, 1996

### EXERCICE: Réseaux évolutionnaires

Apprentissage du comportement suivant :

- ¾ Trouver le plus court-chemin jusqu'à un point-cible
- $\triangleright$  Eviter des obstacles
- ¾ Traverser le moins de menaces (zones dangereuses) possible